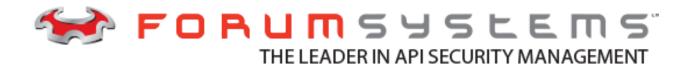

# FORUM SYSTEMS SENTRY<sup>TM</sup> VERSION 8.7 LOGGING GUIDE

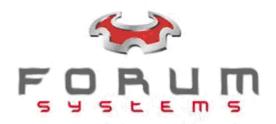

## **Legal Marks**

No portion of this document may be reproduced or copied in any form, or by any means – graphic, electronic, or mechanical, including photocopying, taping, recording, or information retrieval system – without expressed permission from Forum Systems, Inc.

FORUMOS™ Firmware, Forum Systems XMLSec™ WebAdmin, Forum Systems XML Security Appliance™, Forum Sentry™, Forum Presidio™, Forum XWall™, Forum Sentry™ Web Services Gateway, Forum Presidio™ OpenPGP Gateway, Forum FIA Gateway™, Forum XWall Type-PCI™, Forum XWall® Web Services Firewall and Forum XRay™ are trademarks and registered trademarks of Forum Systems, Inc.

All other products are trademarks or registered trademarks of their respective companies.

Copyright © 2002-2016 Forum Systems, Inc. - All Rights Reserved.

Forum Systems Sentry™ Version 8.7 Logging Guide, published April 2016.

D-ASF-SE-038766

# Table of Contents

| INTRODUCTION TO THE LOGGING GUIDE                    | 1  |
|------------------------------------------------------|----|
| Audience for the Logging Guide                       | 1  |
| SENTRY INTERNAL LOG TYPES                            | 2  |
| Audit Logs                                           | 2  |
| System Logs                                          | 2  |
| Access Logs                                          | 2  |
| LOGGING SETTINGS                                     |    |
| Log Configuration Settings Screen Terms              | 4  |
| MANAGING INTERNAL LOGS                               |    |
| Accessing the Sentry Logs                            | 6  |
| Resetting the Sentry System Log                      | 7  |
| Searching and Filtering Logs                         | 7  |
| Internal Logs Screen Terms                           | 7  |
| Set Refresh Time for Logs                            |    |
| Archive Logs                                         |    |
| SYSLOG LOGGING                                       | 11 |
| Remote Syslogs Screen Terms                          |    |
| PACKET CAPTURES                                      |    |
| Packet Capture Examples                              |    |
| Start and Stop a Packet Capture                      |    |
| Download a Packet Capture to the Local File System   |    |
| DATA SOURCES (DATABASE ACCESS)                       |    |
| Supported Databases                                  |    |
| Database Drivers Supported                           |    |
| Upgrading Database Drivers                           |    |
| Creating a Data Source                               |    |
| Data Source Screen Terms                             |    |
| ERROR CODES                                          |    |
| APPENDIX                                             |    |
| Appendix A - Constraints in Logging Guide            |    |
| Appendix B - Specifications in Logging Guide         |    |
| Appendix C - Database Dictionary for Logging Tables  |    |
| Appendix D - Database Dictionary for Database Tables |    |
| Index                                                | 95 |
|                                                      |    |
| List of Figures                                      |    |
| Figure 1: Creating a Data Source                     | 17 |

## INTRODUCTION TO THE LOGGING GUIDE

## **Audience for the Logging Guide**

The Forum Systems Sentry™ Version 8.7 Logging Guide is for System Administrators who will:

- Manage log configuration settings.
- Manage Remote Syslog policies.
- Manage Packet Capturing.
- Perform database archiving.
- Review System and audit logs analysis on the product.

#### **Conventions Used**

A red asterisk ( \* ) aligned with a field term means that this field is required. In this and other documentation, the Web Administration Interface is referred to as the WebAdmin and the Forum XML Security Appliance™ is referred to as the 'device', 'product' or 'system'.

In this document, all data or commands that must be entered or selected are displayed in boldface. Example:

User name: **johnsmith** 

Password: \*\*\*\*\*

UI screens which display a STATUS column represent the following states:

- Green status light = enabled policy.
- Yellow status light = a required functional element of this policy is disabled.
- Red status light = disabled policy.

Throughout this and other documents in the Documentation Set, repetitive actions such as:

- View / edit a policy.
- Enable / disable a policy.
- Delete a policy.
- Rename a policy.
- Limit display of policies with Search or Max Results fields.

are not shown. For more information, refer to the Common Operations section of the *Forum Systems Sentry*  $^{TM}$  *Version 8.7 Web-based Administration Guide*.

Customers with plug-in licenses on the system, confirm that your Integration License is visible on the General Info screen under the SUPPORTED FEATURES section.

Any specifications and constraints referenced in this volume appear in the Appendices of this volume.

## SENTRY INTERNAL LOG TYPES

There are three types of logs in Sentry: Audit Logs, System Logs, and Access Logs.

## **Audit Logs**

Audit logs are a comprehensive view of user activities and policy additions, modifications or deletions. Each entry in the Audit logs includes a unique Document ID, Time (date and timestamp of each event), session number, event code number, log level flag and system process message. Most columns of data may be sorted.

## System Logs

System logs capture the changes that occur in the life of a document as well as changes in movement for a document. As a request is received by the system and the document passes through various processes, tracking messages are written to the System log. Each entry in the System log includes a unique Document ID, Time (date and timestamp of each event), session number, event code number, log level flag and system process message. Most columns of data may be sorted.

## Access Logs

Access logs capture a minimal amount of data for each document being processed. The data captured (columns in the log) are the Time (date and timestamp), Session ID, Client IP, TYPE (HTTP Method) HTTP Code, URI, and Length of each document that is processed by the system. They hyperlinked Session ID links to the same Session ID for this document in the System log.

# **LOGGING SETTINGS**

The Settings screen manages individual settings for each category of logs. From the Navigator, select **SETTINGS** and the LOG CONFIGURATION SETTINGS screen appears.

| LOG CONFIGURATION SE                                                                                | TTINGS          |
|----------------------------------------------------------------------------------------------------|-----------------|
| CONFIGURATION                                                                                       |                 |
| Sign Logs with Key Pair:                                                                            | DEFAULT ✓ Edit  |
| Download Format:                                                                                    | Plain Text 🗸    |
| Compression Mode:                                                                                   | ○ Zip ● GNU Zip |
| Log File Size (in MB):                                                                              | 1024            |
| Default Display Length:                                                                             | 100             |
| Global Logging Level:                                                                               | Info            |
| LOG ARCHIVE SETTINGS                                                                                |                 |
| Status:                                                                                             | •               |
| ☐ Log to Archive Database                                                                           |                 |
| Database Policy:                                                                                    | <b>\</b>        |
| Audit Logs                                                                                          |                 |
| System Logs                                                                                         |                 |
| AUDIT LOG                                                                                           |                 |
| Logging Level:                                                                                      | Info            |
| Log Lifespan (in days):                                                                             | 15              |
| SYSTEM LOG                                                                                          |                 |
| Logging Level:                                                                                      | Info            |
| Log Lifespan (in days):                                                                             | 15              |
| $\square$ Override log level for the following co                                                   | des             |
| <ul><li>Include these codes</li></ul>                                                               |                 |
| Exclude these codes                                                                                 |                 |
| Comma delimited list of codes. Partial codes will include any codes starting with the partial code. |                 |
|                                                                                                    | .ii             |
| Pattern Match Policy                                                                                | [None] v        |
| ACCESS LOG                                                                                          |                 |
| Logging Level:                                                                                      | Info            |
| Log Lifespan (in days):                                                                             | 15              |
|                                                                                                    | <u>S</u> ave    |

# **Log Configuration Settings Screen Terms**

While working with the Log Configuration Settings screen, please consider the following:

| FIELD NAME                          | DEFINITION                                                                                                    |  |  |
|-------------------------------------|----------------------------------------------------------------------------------------------------|--|--|
| CONFIGURAT                          | ION                                                                                                    |  |  |
| Sign Logs with<br>Key Pair          | Select the key pair to use to sign the logs with.                                                                                                    |  |  |
| Download<br>Format                  | <ul> <li>With XML selected, your downloaded log will be in XML format.</li> <li>With Plain Text selected, your downloaded log will be in plain text format.</li> <li>With HTML selected, your downloaded log will be in HTML format.</li> <li>Note: The logs are stored in XML format. When downloading as Plain Text or HTML the system transforms the format of the document using an XSLT. Depending on the size of the documents, this transformation may slow down downloading the documents affect runtime traffic.</li> </ul> |  |  |
| Compression<br>Mode                 | <ul> <li>With the Zip radio button selected, all subsequently archived logs will be compressed in zip archives.</li> <li>With the GNU zip radio button selected; all subsequently archived logs will be compressed in GNU zip archives. GNU zip is the default compression mode on the system.</li> </ul>                                                                                                    |  |  |
| Log File Size                       | Maximum size (in MB) for the log file. After the max file size for the log is reached, the system overwrites the content of the log with new messages.                                                                                                    |  |  |
| Default<br>Display<br>Length        | The number of log messages to display per page. The higher the number the longer it may take to load the page.                                                                                                    |  |  |
| Global<br>Logging<br>Level          | This setting allows an administrator to use a more permissive log level for syslogs or database logging. For example, to be able to configure the audit logs and system logs to log at Warning Level, but the syslogs log at Debug, this setting must be configured at Debug.                                                                                                    |  |  |
| Always log the following codes.     | When checked, allows an administrator to log certain messages regardless of the log level configured for the System or Audit log.                                                                                                    |  |  |
| Comma<br>delimited list<br>of codes | List of codes to always be logged when the setting "Always log the following codes" is checked. The codes can partial, for example, using 001 will log all messages whose error codes start with 001.                                                                                                    |  |  |
| Pattern<br>Match Policy             | Existing Pattern Match policies can be selected for use in logging specific messages based on defined pattern match policies (regex) on the system.                                                                                                    |  |  |
| LOG ARCHIVE                         | SETTINGS                                                                                                    |  |  |
| Status                              | <ul> <li>The Status column represent the following states:</li> <li>Green status light = enabled policy.</li> <li>Yellow status light = a required functional element of this policy is disabled.</li> <li>Red status light = disabled policy.</li> </ul>                                                                                                    |  |  |
| Log to Archive<br>Database          | When enabled, the Audit and / or System log information can be logged to a database via a Data Source (Data base) policy.                                                                                                    |  |  |

| Audit Logs                | When checked, the Audit Logs will be logged in the Archive Database if the Log to Archive Database checkbox is also checked.                                                                                                    |
|---------------------------|----------------------------------------------------------------------------------------------------|
| FIELD NAME                | DEFINITION                                                                                                    |
| System Logs               | When checked, the System Logs will be logged in the Archive Database if the Log to Archive Database checkbox is also checked.                                                                                                    |
| AUDIT LOG                 |                                                                                                    |
| Logging Level             | The Logging Level drop down list includes four categories which represent the level of detail for log messages; these are Error, Warning, Debug and Info log messages. Refer to the Log File Terms for information on log level thresholds.                                                 |
| Log Lifespan<br>(in days) | The log lifespan is an indication of the number of days of logs which are kept resident on the system, after which logs are removed from the system. The default Log Lifespan (in days) is 15. The log lifespan may be configured to hold up to a maximum of 90 days of logs on the system. |
| SYSTEM LOG                |                                                                                                    |
| Logging Level             | The Logging Level drop down list includes four categories which represent the level of detail for log messages; these are Error, Warning, Debug and Info log messages. Refer to the Log File Terms for information on log level thresholds.                                                 |
| Log Lifespan<br>(in days) | The log lifespan is an indication of the number of days of logs which are kept resident on the system, after which logs are removed from the system. The default Log Lifespan (in days) is 15.                                                                                              |
| ACCESS LOG                |                                                                                                    |
| Logging Level             | The Logging Level drop down list includes four categories which represent the level of detail for log messages; these are Error, Warning, Debug and Info log messages. Refer to the Log File Terms for information on log level thresholds.                                                 |
| Log Lifespan<br>(in days) | The log lifespan is an indication of the number of days of logs which are kept resident on the system, after which logs are removed from the system. The default Log Lifespan (in days) is 15.                                                                                              |
|                           |                                                                                                    |

# **MANAGING INTERNAL LOGS**

# **Accessing the Sentry Logs**

The Sentry logs are available through the WebAdmin on the Diagnostics >> Logging >> Internal Logs screen. The Today log is the current log. All logs can be downloaded or viewed through the WebAdmin interface.

Sentry log can also be viewed through the ForumOS CLI with the Forum Appliances.

| AUDIT LOGS                                             |                                                 |
|--------------------------------------------------------|-------------------------------------------------|
| <u>Today</u>                                           | Download (132KB)                                |
| Mar 24, 2011                                           | <u>Download</u> (1KB)                           |
| Mar 23, 2011                                           | Download (121KB)                                |
| Mar 22, 2011                                           | <u>Download</u> (18KB)                          |
| Mar 21, 2011                                           | <u>Download</u> (1KB)                           |
| Mar 20, 2011                                           | <u>Download</u> (1KB)                           |
| Mar 19, 2011                                           | <u>Download</u> (1KB)                           |
| Mar 18, 2011                                           | <u>Download</u> (1KB)                           |
| Mar 17, 2011                                           | Download (3KB)                                  |
| Mar 16, 2011                                           | <u>Download</u> (3KB)                           |
| Mar 15, 2011                                           | Download (7KB)                                  |
| Mar 14, 2011                                           | Download (16KB)                                 |
| <u>Today</u>                                           | Download (OKB) X                                |
| SYSTEM LOGS                                            |                                                 |
|                                                        |                                                 |
| Mar 24, 2011                                           | Download (OKB)                                  |
| Mar 23, 2011                                           | <u>Download</u> (10KB)<br><u>Download</u> (3KB) |
| Mar 22, 2011                                           | Download (3KB)                                  |
| Mar 21, 2011                                           | Download (1KB)                                  |
| Mar 20, 2011                                           | Download (1KB)                                  |
| <ul> <li>Mar 19, 2011</li> <li>Mar 18, 2011</li> </ul> | Download (2KB)                                  |
| Mar 17, 2011                                           | Download (11KB)                                 |
| Mar 16, 2011                                           | Download (15KB)                                 |
| Mar 15, 2011                                           | Download (6KB)                                  |
| Mar 14, 2011                                           | Download (4KB)                                  |
| <u> </u>                                               | Download (4ND)                                  |
|                                                        |                                                 |
|                                                        |                                                 |
| ACCESS LOGS                                            |                                                 |
| ACCESS LOGS  Today  Mar 24 2011                        | Download (0KB)  Download (0KB)                  |

## **Resetting the Sentry System Log**

The current "Today" Sentry System log can be reset from by clicking the X next to the current log or by clicking the Rest button while viewing the log.

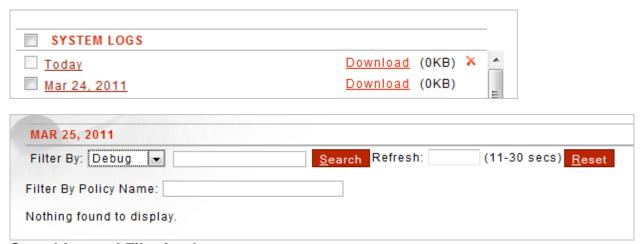

## **Searching and Filtering Logs**

Sentry Logs can be filtered by log level and by Policy Name. Clicking a hyperlinked Session ID will display only the logs messages associated to that Session. Clicking a hyperlinked Code will display all occurrences of that Error Code. Logs can also be searched and set to auto refresh.

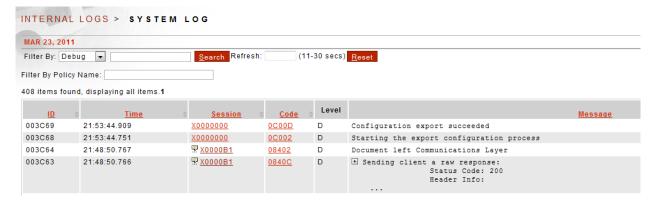

## **Internal Logs Screen Terms**

The following table includes terms found on the Internal Logs screen and their definitions:

| FIELD NA | ME DEFINITION                                                                                                 |
|----------|----------------------------------------------------------------------------------------------------|
| ID       | A unique document ID which identifies this logged event.                                                      |
| Time     | The hour, minute, second and millisecond that the event was logged in the system, displayed in military time. |
| Session  | The session number includes a prefacing letter that indicates the type of user that triggered the log:        |

- A = connected through the WebAdmin UI.
- A9999999 = No user is associated with the log message.
- S = connected through SSH.
- C = connected through a serial port.
- X =connected through the system.
- X0000000 = No user ID is associated with the transaction.

Code The event code number associated with a common log event on the system.

The log level flag designates during which state an event was logged. Level

- I = Information identifies a general system activity message that has occurred in
- E = Error Identifies a severe system error that has occurred in system.
- W = Warning identifies system activity that has reached a serious threshold in system
- D = Debug identifies a system debugging message (available in log level Debug).

Data which designates an Error or Warning state is highlighted with a yellow background and in a red font.

The system process message displays the summary event being logged. Message

## **Internal Logs Examples**

Examples for Internal Logs include:

- Set Refresh Time for Logs.
- Archive Logs.

#### **Set Refresh Time for Logs**

You may wish to set, or later edit, the refresh time for updating logs visible on the screen.

The first time users select a log, there will be no value in the Refresh field. Adding a value to one log will cascade that same value to all other logs. Changing the Refresh value in any log will also cascade the change to all other logs.

The refresh time may be from 11 to 30 seconds. With a log open, enter or overwrite the current value in the Refresh field with another value (22). Click anywhere else on the screen to accept the value

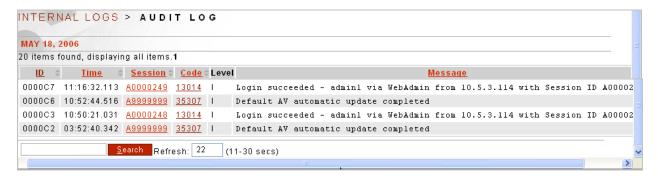

## **Archive Logs**

Logs may be archived for off-system storage at any time.

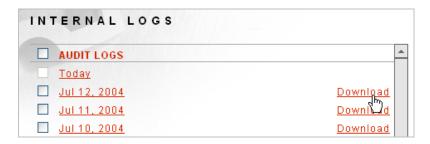

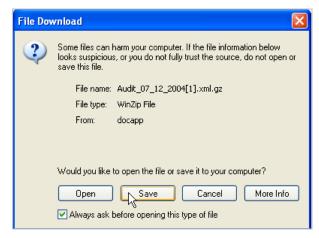

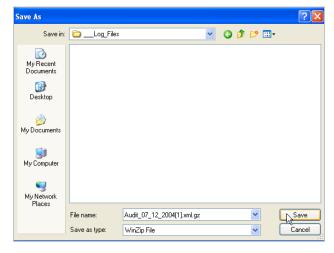

- Navigate to the Internal Logs screen.
- On the INTERNAL LOGS screen, click the **Download** link aligned with a log. The File Download screen appears.
- Click **Save**, and the Save As screen appears.
- Navigate your system to a desired directory, and click **Save**. When downloaded, the Download complete screen appears.
- Click Close.

## SYSLOG LOGGING

The system uses the syslog protocol to send messages in real-time to a remote system capable of handling incoming syslog messages. These policies are configured under the Diagnostics->Logging->Remote Syslogs section

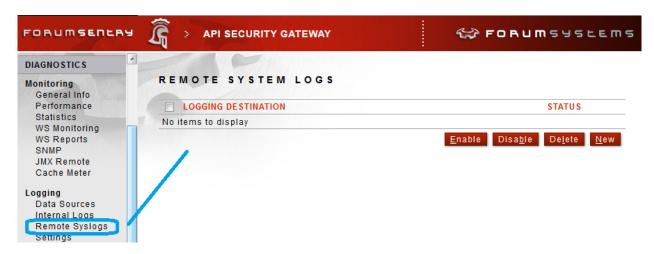

Note that the log levels specified in the Syslog policies do not need to match the log levels set for the Internal Logs. So it is possible to log only Info messages to the Internal Logs while sending Debug level messages to the Syslog server.

## **Remote Syslogs Screen Terms**

While working with the Remote Syslogs screen, please consider the following:

| TERM        | DEFINITION                                                                 |
|-------------|----------------------------------------------------------------------------|
| LOGGING POL | ICY                                                                        |
| Policy Name | The identifier for this Syslog policy.                                     |
| INCLUDED LO | GS                                                                         |
| Audit log   | When checked, Audit logs are routed to the Syslog destination.             |
| System log  | When checked, System logs are routed to the Syslog destination.            |
| Access Log  | When checked, Access logs are routed to the Syslog destination.            |
| LOG LEVELS  |                                                                            |
| Severe      | Identifies a severe system error that has occurred in system.              |
| Warning     | Identifies system activity that has reached a serious threshold in system. |
| Info        | Identifies a general system activity message that has occurred in system.  |
| Debug       | Identifies a system debugging message (available in log level Debug).      |

| FIELD NAME    | DEFINITION                                                                                                    |
|---------------|----------------------------------------------------------------------------------------------------|
| REMOTE SYSL   | OG DAEMON                                                                                                    |
| Server        | Server IP address must be a valid IPv4 address or valid host name. (DNS Servers must be added to the Network screen to resolve host names).                                                                                                    |
| Port          | The Syslog Port default is 514, but you may assign another port number.                                                                                                    |
| Facility Code | Facility codes are indicators of a syslog utility or service area within the system that has logged the error. The Facility code refers to the name of the facility that the message is tagged as coming from. The following is a list of each facility codes and its definition:                                                                                                    |
|               | <ul> <li>General User handles messages generated by any system user.</li> <li>Daemon handles messages as if logged by your system daemon.</li> <li>Local 0 handles messages the same way your system would handle messages from a local user designated as 0.</li> <li>Local 1 handles messages the same way your system would handle messages from a local user designated as 1.</li> <li>Local 2 handles messages the same way your system would handle messages from a local user designated as 2.</li> <li>Local 3 handles messages the same way your system would handle messages from a local user designated as 3.</li> <li>Local 4 handles messages the same way your system would handle messages from a local user designated as 4.</li> <li>Local 5 handles messages the same way your system would handle messages from a local user designated as 5.</li> <li>Local 6 handles messages the same way your system would handle messages from a local user designated as 6.</li> <li>Local 7 handles messages the same way your system would handle messages from a local user designated as 7.</li> </ul> |

## **PACKET CAPTURES**

The PACKET CAPTURES screen provides a method of capturing, downloading and deleting packet captures that include full TCP packets. Users may capture up to 100,000 packets per capture on the Packet Capture screen.

#### **Packet Capture Examples**

The examples for Packet Captures include:

- Start and Stop a Packet Capture.
- Download a Packet Capture.
- Delete a Packet Capture.

## Start and Stop a Packet Capture

Follow these steps to start and stop capturing packets:

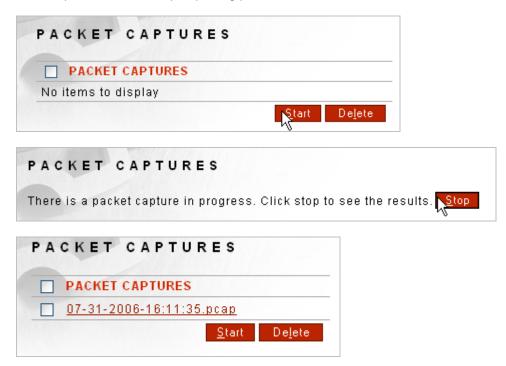

- Navigate to the Packet Captures screen.
- Select Start.
- On the PACKET CAPTURES screen, select **Stop** to end this packet capturing session.

## Download a Packet Capture to the Local File System

Follow these steps to download a packet capture to a local file system:

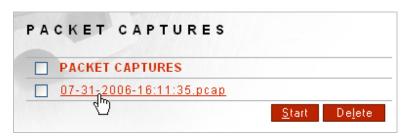

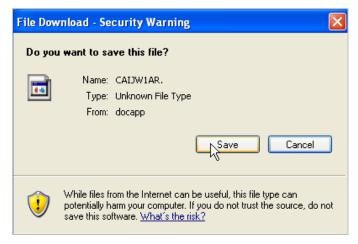

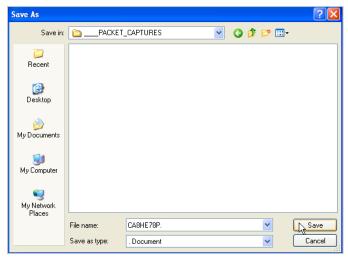

- Navigate to the **Packet Captures** screen and click on one of the listed **Packet Captures**.
- On the File Download screen, select Save.
- On the Save As screen, navigate to a desired location and select **Save**.

# **DATA SOURCES (DATABASE ACCESS)**

The Data Sources screen allows users to set up JDBC connections (data sources) for accessing databases for architving, session storage, identity provider storage, and many other persistent storage access features of Forum Sentry.

#### Supported Databases

The system supports Oracle, Oracle Real Application Cluster (RAC), MySQL, DB2, Microsoft SQL Server databases.

Forum Systems provides the database schema SQL scripts to create Oracle, MySQL, DB2 or SQL Server database tables by selecting the hyper-linked database name. These SQL scripts, accessible by selecting the database name link, are intended to be run by a user with enough privileges to create users, tables and sequences.

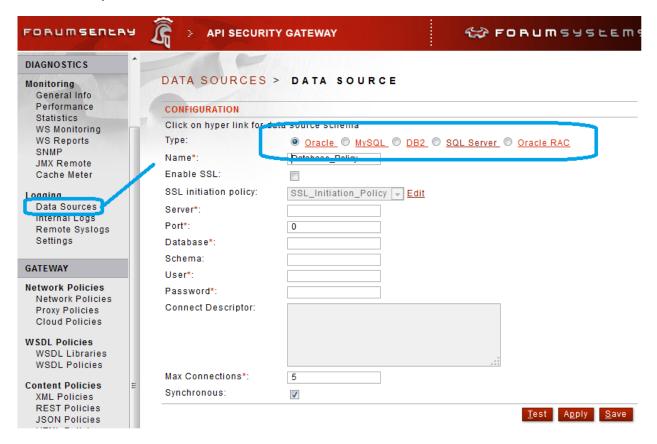

#### **Database Drivers Supported**

The following table displays the databases supported on the system, the versions of built-in database drivers supplied, and a listing of which database driver upgrades that required are after a system upgrade.

| DATABASE TYPE        | DATABASE DRIVER VERSION | DATABASE DRIVER UPGRADE REQUIRED    |
|----------------------|-------------------------|-------------------------------------|
| Oracle/Oracle<br>RAC | 9i and higher           | Not applicable                      |
| MySQL                | 5.0 and higher          | Yes, after system software upgrade. |

| DB2        | 7.2 and higher | Yes, after system software upgrade. |
|------------|----------------|-------------------------------------|
| SQL Server | 2005, 2008     | Not applicable                      |

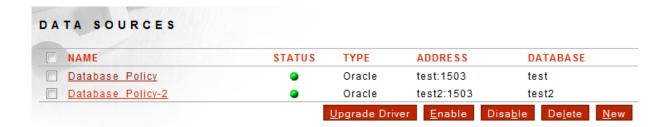

#### Data Sources Screen

Functionality on the Data Sources screen includes:

- **Upgrade Driver** Upgrade the JDBC drivers used to connect to the database.
- Enable Enable the Data Source
- **Disable** Disable the Data Source
- **Delete** Delete the Data Source
- New Create a new Data Source

## **Upgrading Database Drivers**

Note: Every time the product software is upgraded, the database drivers are lost and the new database drivers installed are whichever drivers are on the upgraded product software.

However, with DB2 databases, the system leaves whatever drivers the system has currently. In other words, it does not overwrite the drivers that are currently in place with the drivers in the upgrade package.

- Navigate to the **Data Sources** screen.
- Select **Upgrade Driver**.
- Under UPGRADE INFORMATION, select the radio button prefacing your database type.
- Click **Browse**, and the Choose file screen appears.
- Navigate your local file system and select the database driver jar or zip file. .
- Click Open, and the Choose file closes while the UPGRADE DRIVER screen refreshes. The jar or zip file is now populated in the File field.
- Click **Upgrade**. The DATABASE CONFIGURATION screen refreshes with the "Reboot appliance for the changes to take effect" message visible at the top of the screen.
- Navigate to the Control screen. .
- Select **Reboot**. The "Are you sure you want to reboot the server?" message appears.
- Click **OK**, and the CONTROL SETTINGS screen refreshes with "The Server is rebooting" message visible.

## **Creating a Data Source**

Data Sources can be created new and copied.

Once the Data Source is built, the user can Test the Data Source to ensure connectivity.

Forum Systems provides SQL scripts to create Oracle, MySQL, DB2 or SQL Server database tables and users for archiving, available by selecting the linked database name. These SQL scripts, accessible by selecting the database name link, are intended to be run by a user with enough privileges to create users, tables and sequences.

**Note:** In the sql script for an Oracle database, the database user is FSADMIN and the password is forumsys. Please substitute your own database user name and password in the script on the installation CD-ROM.

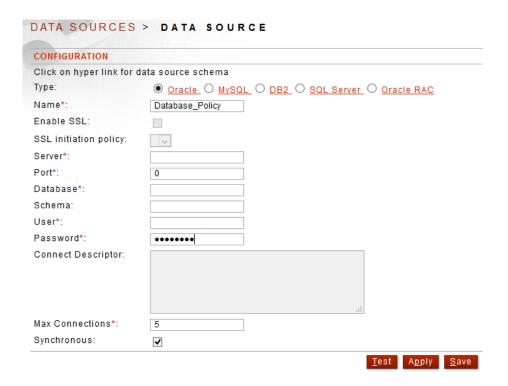

Figure 1: Creating a Data Source

Before creating your Data Source, confirm that you have:

- Database name
- Database port
- Created a database schema (for DB2 and Oracle databases only)
- Database schema name (for DB2 and Oracle databases only)
- Database user name and password

# **Data Source Screen Terms**

When viewing the Archiving screen, consider the following:

| TERM               | DEFINITION                                                                                                    |  |
|--------------------|----------------------------------------------------------------------------------------------------|--|
| Туре               | Select Oracle (for 9i and 10g), MySQL, DB2, SQL Server or Oracle RAC (for Oracle RAC) as the database to configure.                                                                                                    |  |
| Name               | The name of your Data Source                                                                                                    |  |
| Server             | The IP address of your database server.                                                                                                    |  |
| Port               | The port for your database.                                                                                                    |  |
|                    | <b>Note:</b> The product requires a DB2 JDBC proxy to facilitate communication with a DB2 server. The IP and Port values entered must correspond to those of your DB2 JDBC proxy. For information on how to set up a DB2 JDBC proxy, please refer to your DB2 documentation.                                                                                        |  |
| Database           | The name of your database.                                                                                                    |  |
| Schema             | Your DB2 or Oracle database schema name. MySQL and SQL Server databases do not have schema names.                                                                                                    |  |
| User               | Your database user name.                                                                                                    |  |
| Password           | Your database password. Database Passwords must be unique, are case sensitive and may contain any ASCII character.                                                                                                    |  |
| Connect Descriptor | The Connect Descriptor is a specially formatted string that specifies such details about the Oracle RAC as the service name, host name, port number, and failover configuration, among other parameters. For example, the following string describes the details for connecting to the test-server database on port 1521 with the service name "test.forumsys.com": |  |
|                    | (DESCRIPTION=                                                                                                    |  |
|                    | <pre>(ADDRESS=(PROTOCOL=tcp)(HOST=test-server)(PORT=1521)   (CONNECT_DATA=</pre>                                                                                                    |  |
|                    | (SERVICE_NAME=test.forumsys.com)))                                                                                                    |  |
|                    | The Connect Descriptor text field is enabled only by selecting the Oracle RAC radio button.                                                                                                    |  |
| Max Connections    | Default value is 5.                                                                                                    |  |
|                    |                                                                                                    |  |
| TERM               | DEFINITION                                                                                                    |  |
| Synchronous        | The system supports information that is stored synchronously and asynchronously.                                                                                                    |  |

processed through Tasks, information is not transferred until archiving

• With the Synchronous checkbox unchecked, when documents are

has completed.

processed through Tasks, the data is placed in a queue for later archiving. The request will be transferred even if archiving has not completed. The size of the queue depends on system memory and number and size of messages in the queue. Once the queue is filled, messages are dropped. The client will not be notified on any errors occurred during archiving

# **ERROR CODES**

The following table displays the Error Codes, Error Messages and Error Descriptions in the system.

| ERROR | ERROR MESSAGE                                                                                | ERROR DESCRIPTION                                                                                                    |
|-------|----------------------------------------------------------------------------------------------|----------------------------------------------------------------------------------------------------|
| CODE  |                                                                                              |                                                                                                    |
| 00001 | Could not create server directory {0}                                                        | The system could not create the indicated directory during initialization.                                                         |
| 00002 | Reading log level failed - The value {0} pass to -logLevel is not one of the possible values | During initialization the server could not set the log level parameter passed in from the command line.                            |
| 00003 | Initialization failed - {0} could not be loaded                                              | During initialization the server could not load the indicated system component.                                                    |
| 00004 | Error shutting down {0}                                                                      | During shutdown the server could not stop the indicated system component.                                                          |
| 00005 | Starting server failed - Unknown error starting server                                       | During initialization the server encountered an unknown error.                                                                     |
| 00006 | Error stopping XmlServer                                                                     | During shutdown the server encountered an unknown error.                                                                           |
| 00016 | Shutdown failed - No server found to be running                                              | Shutdown failed because<br>the server was never<br>properly initialized and thus<br>wasn't found to be running<br>at all.          |
| 00100 | Could not retrieve SSL termination policy {0}                                                | The server was unable to retrieve neither the user specified SSL termination policy nor the System default SSL termination policy. |
| 00102 | Could not retrieve factory default SSL termination policy                                    | The server was unable to retrieve the factory SSL Termination policy.                                                              |
| 00103 | Unknown host while starting AdminServer                                                      | Server initialization failed because the hostname used to configure the Web administration server could not be recognized.         |

| ERROR<br>CODE | ERROR MESSAGE                                                                       | ERROR DESCRIPTION                                                                                                    |
|---------------|-------------------------------------------------------------------------------------|----------------------------------------------------------------------------------------------------|
| 00104         | Could not start AdminServer                                                         | Server initialization failed<br>because an SSL error<br>occurred while configuring<br>the Web admin server.                                                                                                    |
| 0010A         | Failed to rebind listener                                                           | Failure while rebinding the interfaces after a network change.                                                                                                    |
| 00203         | Web admin listener bind to {0}:{1} - failed                                         | Failure during system initialization while binding Web Admin Server to the specified address and port.                                                                                                    |
| 00204         | Servlet create failed for web admin server                                          | Failure during system initializing the web admin server.                                                                                                    |
| 00503         | GDM listener bind to {0}:{1} - failed                                               | Failure during system initialization while binding GDM Server to specified address and port.                                                                                                    |
| 00504         | Servlet create failed for GDM server                                                | Failure during initialization when configuring the GDM server.                                                                                                    |
| 00601         | Listener rebind failed                                                              | Unable to reset (to the current settings) one of the system's administration servers (WebAdmin, GDM) after the administration server was bounced.                                                                                                    |
| 00602         | Error setting {0} port - {1}                                                        | Either a port conflict or an invalid port value was detected while setting the port for one of the system's administration servers (Web, GDM, etc). This is a generic port validation error when any one of the management port conflicts with another. A conflicting listener type will be inserted into the error message to provide more detail. |
| 00605         | Error setting SMTP address - SMTP server {0} is not a valid host name or IP address | Invalid host name or IP address used when setting SMTP address.                                                                                                    |

| ERROR<br>CODE | ERROR MESSAGE                                                                          | ERROR DESCRIPTION                                                                                                    |
|---------------|----------------------------------------------------------------------------------------|----------------------------------------------------------------------------------------------------|
| 0060B         | System policy load failed                                                              | An attempt to access the System Policy failed owing to an error when accessing the system store.                                               |
| 0060C         | Port set failed                                                                        | The specified port could not<br>be set for one of the<br>administration servers<br>(such as the WebAdmin<br>server, GDM, ISA, Generic<br>API). |
| 0060F         | Failed to get system policies                                                          | The system failed to retrieve the system policy from storage.                                                                                  |
| None          | Error Synchronizing with NTP Server                                                    | NTP server sync failed. An NTP server is synchronized when the NTP server IP has been set or changed.                                          |
| 00700         | Loading policies failed - Managers policies could not be retrieved from the repository | Some system policies could not be loaded by the server from the system store (aka Preferences).                                                |
| 00702         | Update failed - Object is null                                                         | A change to one of the policy objects could not be saved because the new placeholder object was not initialized properly.                      |
| 00703         | Update failed - {0} does not exist                                                     | A change to one of the policy objects could not be saved because the old object does not exist.                                                |
| 00705         | Object is null                                                                         | The name of the policy object to be removed is empty.                                                                                          |
| 00706         | Name conflict. Name already in use by system '{0}                                      | The server was performing policy name checks and found a naming conflict.                                                                      |
| 00708         | Loading objects failed - Objects policies could not be retrieved from the repository   | Policy objects could not be loaded from the repository.                                                                                        |
| 00709         | Loading object failed - Could not retrieve {0} from the repository                     | The indicated policy object could not be loaded from                                                                                           |

| ERROR<br>CODE | ERROR MESSAGE                                                    | ERROR DESCRIPTION                                                                                                    |
|---------------|------------------------------------------------------------------|----------------------------------------------------------------------------------------------------|
|               |                                                                  | the repository.                                                                                                    |
| 0070B         | Update failed - User {0} does not have permissions to modify {1} | The user attempted to modify a policy without having the proper permissions to do so.                                                      |
| 0070C         | Remove failed - User {0} does not have permissions to remove {1} | The user attempted to remove a policy without having the proper permissions to do so.                                                      |
| 0070D         | Add failed - User {0} does not have permissions to add {1}       | The user attempted to add a policy without having the proper permissions to do so.                                                         |
| 00711         | Reload failed - {0}                                              | The configuration data failed to reload while it was being imported either through the import/export process or through a GDM transaction. |
| 00716         | Directory has not been loaded: {0}                               | Could not load the indicated preferences directory when loading policy objects.                                                            |
| 00717         | Users can not add system default objects                         | Somehow an attempt was made to add a default policy to the preference. Only the system can add default policies (during initialization).   |
| 00718         | Users can not unset system default status                        | A user cannot change the system default status of a policy. Only the system is allowed to do so.                                           |
| 00719         | Users can not set system default status                          | A user cannot change the system default status of a policy. Only the system is allowed to do so.                                           |
| 0071D         | Manager "{0}" accessed prematurely                               | When retrieving policy objects from the preferences the system was found in an illegal state.                                              |

| ERROR<br>CODE | ERROR MESSAGE                                                 | ERROR DESCRIPTION                                                                                                    |
|---------------|---------------------------------------------------------------|----------------------------------------------------------------------------------------------------|
| 0071E         | Users can not change admin domain                             | The admin domain cannot be changed by users.                                                                                                    |
| 0200F         | Exception during archiving                                    | This is a generic error message thrown by the database API. It will help to turn on logging level to debug for further information.                                                                                                    |
| 02018         | Unknown database requested                                    | An invalid database product code was encountered by the database API. See Archiving help documentation for a list of supported database products.                                                                                                    |
| 03008         | Failed to set logging configuration                           | There was an error while setting log configuration parameter (such as log level or lifespan).                                                                                                    |
| 0300B         | LAN interface only available in two port mode                 | Error reported by the CLI command for configuring network management interface (which allows users to choose the interface where the management listeners are going to bind to). The error occurs when users attempt to configure the LAN interface while the network topology mode is not set to two-port. |
| 03010         | Invalid parameter was entered                                 | The user entered an invalid parameter for a CLI command.                                                                                                    |
| 03108         | Illegal value entered for the number of admin cards to create | When creating admin HSM cards the value entered for the number of cards to create is illegal.                                                                                                    |
| 03109         | Invalid card number entry: {0}                                | The value entered for the number of HSM cards to create is invalid: it's either less than zero or greater than the allowed maximum value.                                                                                                    |

| ERROR<br>CODE | ERROR MESSAGE                                                                                 | ERROR DESCRIPTION                                                                                                    |
|---------------|-----------------------------------------------------------------------------------------------|----------------------------------------------------------------------------------------------------|
| 0310C         | Slot is null                                                                                  | Card reader slot could not be detected. Check card reader connection.                                                                                                    |
| 0310D         | Card reader device not found                                                                  | Card reader slot could not be detected. Check card reader connection.                                                                                                    |
| 0310E         | Card not found                                                                                | Card could not be detected in the slot. Try reinserting.                                                                                                    |
| 03110         | There was an error detecting the state of the card slot                                       | Could not communicate with card reader. Check connection.                                                                                                    |
| 03114         | There was an error while initializing the PKI repository                                      | Could not initialize PKI<br>Manager. Reboot<br>appliance.                                                                                                    |
| 03115         | Incorrect password                                                                            | User entered an incorrect password.                                                                                                    |
| 03116         | Could not erase card                                                                          | Error while attempting to erase smart card.                                                                                                    |
| 04003         | Failover transition failed - Unable to transition into {0} mode                               | The failover mechanism encountered an error when transitioning into a new mode ({0} indicates the new mode).                                                                                                    |
| 04004         | Failover failed                                                                               | An error occurred during the failover process causing the failover to fail.                                                                                                    |
| 04007         | Failover scheduling failed - Cannot schedule a synchronization while a transition is in place | An error occurred while attempting to schedule a synchronization of the slave appliance with the master appliance because a transition between failover modes was taking place. Synchronization cannot take place during transition between failover modes. |
| 04008         | Failover failed - Could not transition to Master                                              | An error occurred when sending failover command to the master appliance.                                                                                                    |
| 04009         | Set failed - Could not set PPP configuration                                                  | PPP protocol configuration could not be saved for failover mechanism.                                                                                                    |

| ERROR ERROR MESSAGE<br>CODE                                                       | ERROR DESCRIPTION                                                                                                    |
|-----------------------------------------------------------------------------------|----------------------------------------------------------------------------------------------------|
| D400A Failover synchronization failed - Server needs to be running in Master mode | The failover mechanism encountered an error when synchronizing the slave appliance with the master appliance. The error occurred because the current appliance was not running in master mode. |
| 0400D Unexpected exception happened                                               | An unexpected error was thrown by the failover mechanism.                                                                                                    |
| 0400F Socket creation failed - Could not create or open a connection              | The failover mechanism could not create the server socket used to listen for connections.                                                                                                    |
| 04013 Reading socket failed - Socket timeout waiting for data                     | Socket timeout occurred when trying to setup connection to the master appliance.                                                                                                    |
| 04014 Reading socket failed                                                       | The failover mechanism encountered an error while reading data frames from the socket.                                                                                                    |
| 04015 Initiating handshake failed                                                 | The failover mechanism encountered a protocol handshake error when connecting to the master appliance.                                                                                         |
| 04016 Thread interrupted                                                          | The failover mechanism encountered a threading error when connecting to the master appliance.                                                                                                  |
| O4017 Closing socket failed - Could not client close socket                       | The failover mechanism encountered an error when attempting to close the socket connection to the master appliance.                                                                            |
| 0401A Failover synchronization failed - Could not import configuration            | Failover mechanism encountered an error on the local appliance when importing configuration from the master appliance.                                                                         |
|                                                                                   | Trom the master appliance.                                                                                                    |

| ERROR MESSAGE                                                                      | ERROR DESCRIPTION                                                                                                    |
|------------------------------------------------------------------------------------|----------------------------------------------------------------------------------------------------|
|                                                                                    | initialized with an invalid failover mode.                                                                                                    |
| Connection failed - Unable to connect to server running in Master mode             | Failover client (slave) could not establish a connection with the master appliance.                                                                                                    |
| Exporting configuration failed                                                     | Failover mechanism encountered an error when exporting the system configuration from the current appliance.                                                                                                    |
| Failover failed - {0} is an invalid state to failover                              | The failover mechanism encountered an invalid state when it was expecting either the master or the standby state.                                                                                                    |
| Failover input processing failed - The client closed the connection                | Failover mechanism encountered an error when reading data over the network.                                                                                                    |
| Save failed - Cannot save configuration while a failover transition is in progress | An attempt was made to save the Failover policy to the system store (aka Preferences) while a failover transition was in progress.                                                                                                    |
| Export failed                                                                      | Error occurred while exporting the local configuration and sending it to the target machine.                                                                                                    |
| GDM transaction to agent {0} at {1} failed                                         | GDM transaction failed owing to an I/O error.                                                                                                    |
| Field override failed                                                              | GDM transaction failed to set an override value.                                                                                                    |
| Connection failed                                                                  | GDM transaction could not create an HTTPS connection.                                                                                                    |
| Insufficient resources to perform export                                           | The system does not have enough memory to perform a GDM export. This can be caused if the system is under load or if the configuration is extremely large.                                                                                                    |
|                                                                                    | Connection failed - Unable to connect to server running in Master mode  Exporting configuration failed  Failover failed - {0} is an invalid state to failover  Failover input processing failed - The client closed the connection  Save failed - Cannot save configuration while a failover transition is in progress  Export failed  GDM transaction to agent {0} at {1} failed  Field override failed  Connection failed |

| ERROR<br>CODE | ERROR MESSAGE                                        | ERROR DESCRIPTION                                                                                                    |
|---------------|------------------------------------------------------|----------------------------------------------------------------------------------------------------|
| 05026         | Remote import to "{0}" at "{1}" failed - {2}         | GDM transaction failed owing to a failure on the remote end. Possibly the remote side could not import the transferred configuration.                             |
| 05061         | GDM transaction to agent {0} at {1} failed           | GDM transaction transfer to remote agent failed because of an SSL error.                                                                                          |
| 0510A         | Failed to handle dependency for {0}                  | While packaging the system configuration in preparation for a GDM partial transfer, the system was unable to handle dependencies for the indicated policy object. |
| 06015         | Database product is unknown                          | System could not recognize the database product. This is probably because of a programming error.                                                                 |
| 06018         | Failed to start monitoring: '{0}'                    | The system failed to start collecting statistics for an operation or virtual directory.                                                                           |
| 06019         | Failed to stop monitoring: '{0}'                     | The system failed to stop collecting statistics for an operation or virtual directory.                                                                            |
| 0601A         | Failed to save sensor information                    | The system failed to store to disk IDP statistics for rate based IDP rules.                                                                                       |
| 0601B         | Failed to load sensor information                    | The system failed to load from disk IDP statistics for rate based IDP rules.                                                                                      |
| 06231         | Listener Policy is required when in Agent mode       | The user tried to configure IDP Config in Policy Server Mode without a Listener Policy.                                                                           |
| 06232         | Remote Policy is required when in Policy Server mode | The user tried to configure IDP Config in Agent Mode without a Remote Policy                                                                                      |
| 06233         | The virtual directory '{0} already exists            | The virtual directory used in Policy Server Mode to listen for connections, /idp, is in used by the system on the same IP and port.                               |

| ERROR<br>CODE | ERROR MESSAGE                                                                | ERROR DESCRIPTION                                                                                                    |
|---------------|------------------------------------------------------------------------------|----------------------------------------------------------------------------------------------------|
| 06234         | Failed to start IDP listener                                                 | The system failed to start<br>the listener used in Policy<br>Server Mode to listener for<br>connections.                                                                                                    |
| 06235         | Failed to contact IDP Policy Server continue processing                      | The system running in Agent Mode failed to contact the Policy Server, but it is configured to continue processing in this failure scenario.                                                                                            |
| 06300         | Failed to parse incoming IDP request                                         | The system running in Policy Server Mode failed to parse the incoming XML request from a system running in Agent Mode. Or the system running in Agent Mode failed to parse the response from the system running in Policy Server Mode. |
| 06301         | Failed to convert incoming request to XML                                    | The system running in Policy Server Mode failed to obtain the XML request from an Agent. The system running in Agent Mode failed to obtain the XML Response from the Policy Server                                                     |
| 06302         | Failed reading from the input stream                                         | The system failed reading a request or response from an Agent or Policy Server respectively.                                                                                                    |
| 07302         | Failed to authenticate user {0} using LDAP policy {1}                        | The indicated user does not have access to the LDAP server specified by the LDAP policy.                                                                                                    |
| 07305         | Use of LDAP policy "{0}" disallowed: LDAP policies in FIPS mode must use SSL | While creating the LDAP directory context, the system detected that the indicated LDAP policy is not using SSL. Because the system is configured to use FIPS mode, all LDAP policies must use SSL.                                     |
| 07002         | Could not authenticate to the LDAP server                                    | The connection to the LDAP server failed due to an authentication error.                                                                                                    |

| ERROR<br>CODE | ERROR MESSAGE                                                                       | ERROR DESCRIPTION                                                                                                    |
|---------------|-------------------------------------------------------------------------------------|----------------------------------------------------------------------------------------------------|
| 07004         | Could not connect to the LDAP server                                                | The connection to the LDAP server failed due to an unexpected communication error.                                                                                                    |
| 07003         | Could not find LDAP context                                                         | The connection to LDAP was established but we were unable to read the root directory context.                                                                                                    |
| 07044         | Failed to find user that matches "{0}" equals "{1}". LDAP policy "{1}" is disabled. | Failed to find the LDAP user that matches the given criteria because the LDAP Policy is disabled.                                                                                                    |
| 07045         | Found user "{0}" with DN "{1}" in cache for LDAP policy "{2}".                      | Found the indicated LDAP user using the cached DN for the particular LDAP Policy.                                                                                                    |
| 07047         | Failed to find user that matches "{0}" equals "{1}" using LDAP policy "{2}"         | Failed to find the LDAP user that matches the given criteria.                                                                                                    |
| None          | Policy not found: {0}                                                               | The indicated Network policy could not be retrieved, probably because the user has no access to that policy.                                                                                                    |
| None          | Policy cannot be used in this context: {0}                                          | This is a runtime check and error for the case where the wrong type of network policy is associated with a particular listener. For example, when retrieving the indicated policy the system was expecting an HTTP type policy, but instead found a non-HTTP type policy. |
| None          | Policy not found because no policy was specified                                    | The system could not retrieve a policy because the policy name was empty.                                                                                                    |
| None          | Could not store policy: {0}                                                         | The indicated policy could not be store to the system repository. The cause of the error should be indicated in the log message.                                                                                                    |
| None          | Key {0} reused in Process State                                                     | This is an internal server                                                                                                    |

| ERROR<br>CODE | ERROR MESSAGE                                                                                                    | ERROR DESCRIPTION                                                                                                    |
|---------------|----------------------------------------------------------------------------------------------------|----------------------------------------------------------------------------------------------------|
|               |                                                                                                    | error. It indicates a programming error.                                                                                                    |
| 08200         | SSL listeners are not a licensed feature                                                                                                    | While creating an SSL listener, the system detected that it is not licensed to create SSL listeners.                                                                                                    |
| 08201         | Got null policy                                                                                                    | The SSL listener could not be created because no SSL termination policy was provided to be used by the listener.                                                                                                 |
| 08501         | Remote Server for policy {0} not responding                                                                                                    | One of the remote servers in the Group Remote Policy is not responding.                                                                                                    |
| 08502         | Remote server for policy {0} responded initially then died                                                                                                    | One of the remote servers in the Group Remote Policy was working and suddenly stop responding.                                                                                                    |
| 08503         | None of the configured remote servers could be reached                                                                                                    | The system was unable to choose a remote policy to handle an incoming request.                                                                                                    |
| 08505         | Group remote policy "{0}" chose remote policy "{1}", but it has been deleted.                                                                                                    | The Remote Policy chosen by the Group Remote Policy has been deleted from the system.                                                                                                    |
| 08506         | Remote server for policy "{0}" returned status code 503 (Service Unavailable)                                                                                                    | One of the Remote servers in the Group Remote Policy is unavailable                                                                                                    |
| 08507         | Remote server for policy "{0}" returned status code 503 (Service Unavailable) and will be unavailable for the next {1} seconds.                                                                                                    | One of the remote servers in the Group Remote Policy is unavailable and will be disabled for the specified amount of time.                                                                                       |
| 08508         | Remote server for policy "{0}" returned status code 503 (Service Unavailable) and will be unavailable until {1}.                                                                                                    | One of the remote server in<br>the Group Remote Policy is<br>unavailable and will be<br>disabled until the specified<br>time.                                                                                    |
| 08509         | Remote server for policy "{0}" returned status code 503 (Service Unavailable) and reports that it will be unavailable until {1}, but THIS TIME HAS ALREADY PASSED. Using retry delay value of {2} seconds configured in Group Remote Policy "{3}". | One of the remote servers in the Group Remote Policy exceeded the amount of time it indicated it was going to be unavailable for. The system will retry ever nn seconds to re-establish contact with the server. |

| ERROR MESSAGE                                                                                                    | ERROR DESCRIPTION                                                                                                    |
|----------------------------------------------------------------------------------------------------|----------------------------------------------------------------------------------------------------|
| Remote server for policy "{0}" returned status code 503 (Service Unavailable) with a malformed Retry-After header "{1}". Using retry delay value of {2} seconds configured in Group Remote Policy "{3}". | One of the remote servers in the Group Remote Policy returned an invalid HTTP header in relation with the 503 error. The system will retry to establish connectivity every nn seconds.                                                                                                    |
| Remote server for policy "{0}" returned status code 503 (Service Unavailable) with no Retry-After header. Using retry delay value of {1} seconds configured in Group Remote Policy "{2}".                | One of the remoter servers in the Group Remote Policy is unavailable but failed to indicate when to retry it. The system will retry to establish connectivity every nn seconds.                                                                                                    |
| The remote policy "{0}" selected for client "{1}" using server affinity has been disabled. A new remote policy will be chosen for this client.                                                           | The system selected a remote policy for the client using server affinity. However the selected remote policy has been disabled, the system will use a different remote policy.                                                                                                    |
| The remote policy "{0}" selected for client "{1}" using server affinity has become unavailable. A new remote policy will be chosen for this client.                                                      | The system selected a remote policy for the client using server affinity. However the selected remote policy is not available. The system will use a different remote policy for the client.                                                                                                    |
| The remote policy "{0}" selected for client "{1}" using server affinity has been deleted. A new remote policy will be chosen for this client.                                                            | The system selected a remote policy for the client using server affinity. However the selected remote policy has been deleted from the system. The system will use a different policy for the client.                                                                                                    |
| Presenting certificates to remote server failed - No certificates found for SSL Initiation policy "{0}"                                                                                                  | The system failed to present the SSL certificates to the remote server because the SSL Initiation policy did not contain any certificates.                                                                                                    |
| Failed to get authentication credentials for user "{0}"                                                                                                    | The system failed to find authentication credentials for the specified user. The credentials are required for basic or digest authentication to the remote server.                                                                                                    |
|                                                                                                    | Remote server for policy "{0}" returned status code 503 (Service Unavailable) with a malformed Retry-After header "{1}". Using retry delay value of {2} seconds configured in Group Remote Policy "{3}".  Remote server for policy "{0}" returned status code 503 (Service Unavailable) with no Retry-After header. Using retry delay value of {1} seconds configured in Group Remote Policy "{2}".  The remote policy "{0}" selected for client "{1}" using server affinity has been disabled. A new remote policy will be chosen for this client.  The remote policy "{0}" selected for client "{1}" using server affinity has become unavailable. A new remote policy will be chosen for this client.  The remote policy "{0}" selected for client "{1}" using server affinity has been deleted. A new remote policy will be chosen for this client. |

| ERROR<br>CODE | ERROR MESSAGE                                                                 | ERROR DESCRIPTION                                                                                                    |
|---------------|-------------------------------------------------------------------------------|----------------------------------------------------------------------------------------------------|
| 09007         | Static auth credentials: user "{0}" does not exist                            | The authentication credential for the local user selected to authenticate to the remote server re missing.                                                                                                    |
| 0900B         | Dynamic credentials not found for remote authentication                       | The client sending the request failed to present authentication credentials to the system to use for the remote server.                                                                                                    |
| 0900C         | Not using remote authentication because the remote server does not require it | The system is not going to authenticate to the remote server because it is not required.                                                                                                    |
| None          | Runtime proxy not found for remote policy "{0}"                               | The system failed to locate the proxy required for sending traffic to the remote server.                                                                                                    |
| 09157         | Client with IP address "{0}" was denied by IP ACL Policy "{1}"                | The system denied the request because the IP address from the client is blocked by the specified IP ACL Policy.                                                                                                    |
| 09196         | Connection rejected: Maximum number of licensed connections reached           | The system rejected the connection because the maximum amount of connections allowed by the license has been exceeded.                                                                                                    |
| None          | The listener must be using HTTPS in FIPS mode                                 | This is a runtime protection to ensure that only TLSv1 is used for communication.                                                                                                    |
| None          | Cannot start listener because no network interface policy was found           | This is a runtime protection to ensure that the appliance has a network interface policy definition before listeners can be started. Any configured appliance should have a NIP defined before any listeners can be defined, so this would be an unexpected condition. |
| 09300         | Starting listener failed - Unknown host while starting listener               | The listener could not be bound to the host name in the network interface                                                                                                    |

| ERROR<br>CODE | ERROR MESSAGE                                                                                         | ERROR DESCRIPTION                                                                                                    |
|---------------|----------------------------------------------------------------------------------------------------|----------------------------------------------------------------------------------------------------|
|               |                                                                                                    | policy.                                                                                                    |
| None          | Error template {0} does not exist                                                                     | This is runtime protection for the case when an error is generated and the error formatting template associated with the HTTPS listener policy does not reference a known error template. |
| 09210         | 0< MinThreads <= MaxThreads                                                                           | This is runtime protection for the corner case where the minimum threads for the listener thread pool could somehow be set below zero or more than the max thread setting.                |
| None          | Remote server must be using HTTPS in FIPS mode                                                        | This is runtime protection to ensure that an outbound connection cannot be made without using FIPS restricted HTTPS when in FIPS mode.                                                    |
| 09515         | No parameter names match "{0}"                                                                        | The system failed to find a parameter in the request that matches the configured parameter in the REST request filter.                                                                    |
| 09630         | Invalid remote path "{0}"                                                                             | The path presented by the remoter server in the digest challenge is invalid.                                                                                                    |
| 09631         | Server challenge domains "{0}" do not include request URL "{1}"                                       | The digest challenge by the remote server does not include the request URL.                                                                                                    |
| 09702         | Presenting certificates to remote server failed - No certificates found for SSL initiation policy {0} | The trusted certificates from the SSL policy could not be retrieved and presented to the backend server.                                                                                  |
| None          | SSL certificate did not match host name                                                               | SSL host name verification failed.                                                                                                    |
| None          | SSL Policy not found                                                                                  | An SSL policy that the remote communication policy depends on could not be retrieved from the repository.                                                                                 |

| MESSAGE                                                  | ERROR DESCRIPTION                                                                                                    |
|----------------------------------------------------------|----------------------------------------------------------------------------------------------------|
| oxy init failed - server policy {0} does not exist       | The HTTP policy that the listener is associated with / depends on, no longer exists.                                                                                                    |
| connection restricted to the TLS protocol                | This is a runtime check to ensure that when in FIPS mode the remote server must always use TLSv1 to connect.                                                                                                    |
| pe of SSL policy                                         | This would be displayed at runtime if a breakdown of integrity happened such that an SSL initiation policy was associated with a listener policy or an SSL Termination policy with a remote communication policy. The combinations are incompatible. |
| ested resource is not available                          | The remote policy is disabled.                                                                                                    |
| or FTP user timed out                                    | The system timed out the FTP user because the configured idle timeout has been exceeded.                                                                                                    |
| ote policy ""{0}"" cannot be used because it is disabled | d The remote policy is disabled.                                                                                                    |
| sion failed - Could not compress {0} historic log {1}    | The system could not compressed the specified audit or system log.                                                                                                    |
| create log file handler                                  | The system failed to create a handler to log audit or system events.                                                                                                    |
|                                                          | The specified error code for the message does not adhere to the standards.                                                                                                    |
| eprocessing failed - {0}                                 | This occurs if the GDM module is calling the export process and it is unable to overwrite configuration items such as IP addresses from the Managed machine settings.                                                                                |
| fying listener                                           | When an import event happens, all of the                                                                                                    |
|                                                          | connection restricted to the TLS protocol  pe of SSL policy  ested resource is not available  for FTP user timed out                                                                                                    |

| ERROR<br>CODE | ERROR MESSAGE                                           | ERROR DESCRIPTION                                                                                                    |
|---------------|---------------------------------------------------------|----------------------------------------------------------------------------------------------------|
|               |                                                         | need to be notified of the event so they can reload their state from the repository. In this case, the notification event failed.                                                                             |
| 0C02B         | Export failed user {0} does not have permissions        | The authenticated user does not have authorization to perform an export operation.                                                                                                    |
| 0C01A         | Importing the keystore failed                           | One component of the import process is importing a Java KeyStore. The Java key store is not used on a FIA_Gateway appliance, but if the empty JKS file is not imported properly this message would be thrown. |
| 0C01B         | Importing the namespace failed                          | One component of the import process is importing the repository component called the namespace. If it cannot be imported, this message is thrown.                                                             |
| 0C01C         | Importing the OpenPGP keys failed                       | Although the FIA Gateway does not make any use of OpenPGP, the import file contains an OpenPGP keyring and if it can be read in the import it throws this message.                                            |
| 0C019         | Import the repository failed                            | This is the primary component of the import and if it fails this message will be thrown.                                                                                                    |
| 0C02C         | Import failed                                           | This is the general error message header that will be appended with detail from 0C01A, 0C01B, 0C01C or OC019.                                                                                                 |
| 0C02A         | Import failed user {0} does not have permissions        | This gets generated when a user does not have sufficient privileges to run an import.                                                                                                    |
| 0C022         | The security world key could not be found in the import | This happens if the encrypted security world                                                                                                    |

| ERROR<br>CODE | ERROR MESSAGE                                              | ERROR DESCRIPTION                                                                                                    |
|---------------|------------------------------------------------------------|----------------------------------------------------------------------------------------------------|
|               |                                                            | key cannot be found in the import file.                                                                                                    |
| 0C00E         | Keystore is null                                           | Even though the FIA Gateway does not make use of the software keystore, it is always expected to be initialized and at a minimum empty. If it is not initialized for some unexpected reason, this message is thrown. |
| 0C00F         | Namespace is null                                          | At a minimum the namespace storage in the configuration file is expected to be initialized, if it is not for some unexpected reason this message will be thrown.                                                     |
| 0E001         | Failed to process task list "{0}" at "{1}" task "{2}"      | The system failed to process the task list at the specified task.                                                                                                    |
| 0E02E         | No Authenticated User                                      | The system failed to find an authenticated user during processing.                                                                                                    |
| 0E02F         | Transformation is not a licensed feature                   | The system cannot use XSLT transformations since it is not a licensed feature.                                                                                                    |
| 0E030         | No matches found for xpath {0} during validate X.509 task. | The system failed to match an xpath during the validate X509 task.                                                                                                    |
| 0E031         | Task "{0}" is not fully configured                         | The Validate X509 task is not fully configured, it is missing the Signer Group.                                                                                                    |
| 0E033         | Unsupported token type: "{0}"                              | The STS task does not support the specified token type.                                                                                                    |
| 0E034         | Unsupported request type: "{0}"                            | The STS task does not support the specified request type.                                                                                                    |
| 0E035         | Unsupported AppliesTo target: "{0}"                        | The STS task does not support the specified applies to target.                                                                                                    |
| 0E105         | Failed to identify incoming document:\n{0}                 | The system failed to match a document identification task to the incoming document.                                                                                                    |

| ERROR<br>CODE | ERROR MESSAGE                                                                                                    | ERROR DESCRIPTION                                                                                                    |
|---------------|----------------------------------------------------------------------------------------------------|----------------------------------------------------------------------------------------------------|
| 0E10B         | No TaskListGroup configured, document will not be processed                                                         | The system cannot map a Task List Group to the incoming document; therefore it will not process the document.                                                                   |
| 0E10C         | Failed to identify incoming document with a TaskList using TaskListGroup "{0}", document will not be processed      | The system failed to identify the incoming document with the specified Task List Group.                                                                                         |
| 13009         | Login failed - {0} has invalid credentials to log into enable mode                                                  | The authentication credentials for CLI enable mode were invalid.                                                                                                    |
| 13006         | Login failed - Invalid credentials - {0} via {1,choice,0#CLI/ssh 1#CLI/serial 2#WebAdmin} from {2}                  | Management authentication failed - the message specifies the management interface (CLI or WebAdmin) and the source IP, if appropriate.                                          |
| 13007         | Login failed - No permissions to access this module - {0} via {1,choice,0#CLI/ssh 1#CLI/serial 2#WebAdmin} from {2} | Authenticated user does not have access to the management interface. The error message specifies the interface they are attempting to access and the source IP, if appropriate. |
| 13308         | Failed to map cookie to user                                                                                        | The system failed to map the incoming session cookie to a local user.                                                                                                    |
| 13600         | Failed to store cookie to database.                                                                                 | The system failed to store the session cookie in the database.                                                                                                    |
| 13601         | Failed to retrieve cookie from database.                                                                            | The system failed to retrieve the cookie from the database.                                                                                                    |
| 13602         | Failed to update last seen field.                                                                                   | The system failed to update the last seen column in the database for the session cookie.                                                                                        |
| 13603         | Failed to delete cookie                                                                                             | The system failed to delete the row from the database containing the specified cookie.                                                                                          |
| 13604         | Failed to remove expired cookies                                                                                    | The system failed to remove the expired cookie from the database.                                                                                                    |
| 1402C         | Failed to store CRL to database.                                                                                    | The system failed to store the CRL in the database                                                                                                    |

| ERROR<br>CODE | ERROR MESSAGE                                                                           | ERROR DESCRIPTION                                                                                                    |
|---------------|-----------------------------------------------------------------------------------------|----------------------------------------------------------------------------------------------------|
| 1402F         | Failed to retrieve CRL from database.                                                   | The system failed to retrieve a cached CRL from the database.                                                               |
| 14306         | The X509CRLSelector does not contain an X.509 certificate.                              | The system could not find the X509 Certificate to check its revocation status.                                              |
| 14309         | Error during XKMS CertStore processing                                                  | The system failed to locate the CRL in one of the configured distribution points in the certificate.                        |
| 14507         | Invalid or unsupported OCSP response type.                                              | The system does not support the response it received from the OCSP server. The response is either invalid or not supported. |
| 14508         | The OCSP response contained an unsupported critical extension.                          | The system does not support an extension in the OCSP response that it is considered critical.                               |
| 1450B         | Unsupported OCSP response version: {0}                                                  | The system does not support the version indicated in the OCSP response.                                                     |
| 1450D         | Missing or incorrect nonce in OCSP response.                                            | The system detected that the OCSP response is missing or have an incorrect nonce.                                           |
| 1451          | OCSP returned unknown status.                                                           | The system does not understand the statys returned by the OCSP server.                                                      |
| 14511         | The OCSP response did not contain a response for the specified certificate.             | The OCSP server did not respond to the request for the X509 Certificate passed on the request.                              |
| 14513         | The OCSP response signature does not contain a certificate for verification.            | The signature of the OCSP response cannot be verified because the X509 Certificate for the verification was not provided.   |
| 14514         | The OCSP response is not signed by the certificate issuer. Expected "{0}", found "{1}". | The OCSP response was not signed by the issuer; this might be a security problem.                                           |

| ERROR<br>CODE | ERROR MESSAGE                                                   | ERROR DESCRIPTION                                                                                                    |
|---------------|-----------------------------------------------------------------|----------------------------------------------------------------------------------------------------|
| 15411         | Could not import Java Key Store entry {0}                       | The system could not import the specified entry from the Java Key Store(JKS)                                             |
| 15412         | Could not import certificate. It already exists under alias {0} | The system found a duplicate certificate during the import.                                                              |
| 16100         | Task "{0}" is not fully configured                              | The system cannot process the specified XKMS task because a signer group was not configured for the task.                |
| 16101         | XKMS "{0}" not supported.                                       | The system does not support the specified XKMS request type.                                                             |
| 16103         | Namespace "{0}" is incorrect for XKMS 2.0.                      | The namespace in the XKMS request is incorrect for version 2.0 of XKMS.                                                  |
| 16104         | The XKMS service "{0}" does not match the request URI "{1}".    | The XKMS service request does not match one that has been configured.                                                    |
| 16105         | Security policy "{0}" not found.                                | The system cannot locate the configure XML Signature or Verification policy.                                             |
| 16106         | XKMS {0} element not found.                                     | The system cannot locate the specified element in the XKMS request.                                                      |
| 16107         | Unsigned XKMS element {0} found.                                | The system detected that certain elements of the XKMS request that are meant to be signed were not.                      |
| 16108         | No certificate found in XKMS request.                           | The system detected that the incoming XKMS request did not contain any certificates.                                     |
| 16109         | The certificate does not allow XKMS key usage "{0}".            | The X509 Certificate cannot be used for the requested operation, because the certificate's key usage flags prohibits it. |
| 1610A         | Invalid XKMS key usage: "{0}".                                  | The requested certificate key usage for the XKMS request is not a valid key usage.                                       |
| 1610B         | XKMS TimeInstant not supported.                                 | The system does not support the TimeInstant element.                                                                     |
|               |                                                                 |                                                                                                    |

| ERROR<br>CODE | ERROR MESSAGE                                                                           | ERROR DESCRIPTION                                                                                                |
|---------------|-----------------------------------------------------------------------------------------|----------------------------------------------------------------------------------------------------|
| 1610C         | XKMS signature verification is disabled.                                                | The system failed the XKMS required because signature verification is disabled.                                  |
| 1610D         | XKMS response limit exceeded.                                                           | The system failed the request because the limit set for the response has been exceeded.                          |
| 1610E         | XKMS request failed                                                                     | The system failed the XKMS request.                                                                              |
| 1610F         | XKMS failed to validate certificate                                                     | The system failed to validate the X509 Certificate associated with the XKMS request.                             |
| 16111         | XKMS RespondWith "{0}" is not supported.                                                | The system does not support the RespondWith XKMS element.                                                        |
| 16112         | Invalid XKMS response "{0}".                                                            | The XKMS response is invalid.                                                                                    |
| 16113         | The XKMS request id "{0}" in the response does not match the original request id "{1}". | The id in the XKMS response does not match the id from the XKMS request.                                         |
| 16114         | XKMS request failed with result "{0}".                                                  | The system failed the XKMS request with the specified result.                                                    |
| 16115         | The XKMS response failed to confirm the request signature.                              | The request signature value element in the XKMS response does not match the signature value of the XKMS request. |
| 1800F         | Failed to parse SNMP statistics                                                         | The system failed to parse SNMP statistics.                                                                      |
| 18010         | Failed to parse interfaces statistics                                                   | The system failed to parse the statistics for the network interfaces.                                            |
| 18011         | Failed to parse route statistics                                                        | The system failed to parse the statistics for the routing tables.                                                |
| 18012         | Failed to parse ARP statistics                                                          | The system failed to parse the statistics for the arp table.                                                     |
| 18013         | Failed to parse TCP connections.                                                        | The system failed to parse the statistics for the TCP connections.                                               |

| ERROR<br>CODE | ERROR MESSAGE                                           | ERROR DESCRIPTION                                                                                                    |
|---------------|---------------------------------------------------------|----------------------------------------------------------------------------------------------------|
| 1A700         | Database queue is full, job will not be queued          | The system cannot queue another request to be archived, the database queue is at maximum capacity.                                                                                                    |
| 1D202         | Error loading menu factory                              | The system failed to load one of the WebAdmin menus.                                                                                                    |
| 1E005         | Loading default error templates failed                  | The system failed to load the default error templates.                                                                                                    |
| 1E100         | The request was invalid or malformed                    | The WS Trust request made to the system is invalid.                                                                                                    |
| 22016         | Failed to parse CRL                                     | The system failed to parse the CRLs in the XKMS response.                                                                                                    |
| 2404C         | Processing error : {0}                                  | While sending a processed message back to the Tibco client to conclude a successful transaction, an error occurred. The body of the message being processed is indicated by parameter {0}.                                                                                                    |
| 24045         | Restart failed - Unable to restart suspended policy {0} | The system failed to restart the indicated Tibco policy as part of the mechanism to monitor ledger files. The system keeps track of the disk space used by all Tibco ledger files. If the size of the used space exceeds the maximum allowed size, the system suspends the inbound listeners of all proxies with certified outbound transports. Once the ledger size is resized so that it is less than the maximum allowed value, the suspended listeners are restarted. |
| 25036         | Failed to queue reporting information                   | The system failed to store the reporting statistics in the database because the system is low in memory resources.                                                                                                    |

| ERROR<br>CODE | ERROR MESSAGE                           | ERROR DESCRIPTION                                                                                                    |
|---------------|-----------------------------------------|----------------------------------------------------------------------------------------------------|
| 25037         | Failed to send reporting information    | The system failed to store the reporting statistics in the database because of a failure with the database.                                                                                                    |
| 27006         | Error creating fingerprint              | The system was in the process of generating a digital signature on a file but encountered an error as indicated in the error message.                                                                                                    |
| 3006E         | OpenPGP Signature failed                | There was an error when applying an OpenPGP digital signature to the data. See error message for more details.                                                                                                    |
| 300CD         | Error occurred while attempting to load | keyring: {0}  The OpenPGP keyrings could not be loaded. See error message for more details.                                                                                                    |
| 300DC         | Error updating the key last used date.  | When performing an OpenPGP operation, the system updates the "date used" property of the OpenPGP key that was used for the OpenPGP operation. An error has occurred while updating this property for the given key.                                                                                                    |
| 300DD         | Could not load OpenPGP keyrings         | After a GDM transaction or a system Import / Export operation, they system attempts to load the new keys (the ones just imported) into memory. This error indicates that the system was unable to load the keys.                                                                                                    |
| 3C005         | Error closing connection in pool {0}    | For resource management and performance purposes, the system maintains one or more collections of database connections called 'connection pools'.  When a connection to a database is needed, the system looks up the appropriate pool for any available connections that it can reuse. After reuse, the system releases the connections back to the |

| ERROR | ERROR MESSAGE                                                  | ERROR DESCRIPTION                                                                                                    |
|-------|----------------------------------------------------------------|----------------------------------------------------------------------------------------------------|
| CODE  |                                                                | pool. In this case, the system attempted to close a connection in the pool (whose name is indicated by the parameter index {0}) but was unable to close it owing to an error condition, which is indicated in the accompanying message. |
| 3D305 | Client with IP address "{0}" was denied by IP ACL Policy "{1}" | The system denied the incoming client request because the IP ACL policy was configured to deny clients from the particular IP address.                                                                                                  |
| 3D501 | Cannot open connection from {0} ({1})                          | The system attempted to open an SMTP connection with the remote host (whose hostname is indicated by the parameter index {0} and IP by the {1}) but the attempt failed owing to an error as indicated in the accompanying message.      |
| 35324 | Virus scan failed. Retrying                                    | The system failed to create a temporary file to virus scan the incoming document.                                                                                                    |
| 35325 | Failed to create temporary file, could not reserve space.      | The system failed to create a temporary file because no more space is available on disk for the file.                                                                                                    |
| 0E916 | Overloading not supported for operation {0}                    | An attempt was made to import a WSDL with 2 duplicate operation names - known as operation overloading - which is not supported.                                                                                                    |
| 0E928 | Failed to get children for node {0}                            | Unable to retrieve the children in the project hierarchy for the WSDL project from the repository.                                                                                                    |
| 0E90E | WSDL HTTP binding is not supported for port {0}                | The WSDL HTTP binding is<br>the only supported WSDL<br>binding in this version of<br>the product, and a port in<br>the WSDL file specified<br>another binding type.                                                                     |

| ERROR<br>CODE | ERROR MESSAGE                                                | ERROR DESCRIPTION                                                                                                    |
|---------------|--------------------------------------------------------------|----------------------------------------------------------------------------------------------------|
| 0E91F         | Invalid HTTP message                                         | The URL of the message did not contain a known operation name.                                                                                                    |
| 0E921         | Invalid WSDL Message                                         | The inbound message did not map to any message types or operations in the appropriate WSDL project.                                                                   |
| 0E920         | Process Error                                                | This is a high level error message that is thrown when the message is successfully unmarshalled but it cannot be processed.                                           |
| 0E92E         | WSDL policy creation failed - duplicate schema elements {0}  | When importing the WSDL schema that was referenced in a WSDL import, there were duplicate schema elements declared which is not valid.                                |
| 0E92B         | Failed to load WSDL information                              | Unable to load the WSDL file due to an unexpected error.                                                                                                    |
| 0E912         | Invalid SOAP binding, transport style, or style for port {0} | The binding data for the named port are invalid and therefore the WSDL import fails.                                                                                  |
| 0E922         | Invalid URL syntax                                           | One of the elements in the WSDL file has an invalid URL syntax.                                                                                                    |
| 0E900         | Invalid WSDL format                                          | The format of the WSDL file is not valid in the schema check / structural validation check.                                                                           |
| 0E913         | Missing element reference for document style operation {0}   | A required element reference for the operation was not found.                                                                                                    |
| 0E914         | Missing part name or type for RPC-style operation {0}        | RPC operations must define a message part or schema type for the inbound and/or outbound messages. This WSDL does not do that properly; therefore, the import failed. |
| 0E901         | WSDL policy {0} not found                                    | A WSDL policy that was referenced could not be                                                                                                    |

| ERROR<br>CODE | ERROR MESSAGE                                               | ERROR DESCRIPTION                                                                                                    |
|---------------|-------------------------------------------------------------|----------------------------------------------------------------------------------------------------|
| OODL          |                                                             | found in the repository.                                                                                                    |
| 0E92A         | Failed to remove node {0}                                   | Unable to remove the referenced node from the repository.                                                                       |
| 0E923         | Failed to remove server policy {0}                          | Unable to remove the referenced server policy from the repository. A server policy is a communication manager policy.           |
| 0E917         | Unknown WSDL extension {0} is required                      | This happens if an unknown WSDL file name extension is referenced for the import.                                               |
| 0E929         | Failed to save node {0}                                     | Unable to save a newly created project node during the WSDL import operation.                                                   |
| 0E924         | Failed to save policy {0}                                   | Unable to save the high level WSDL project after the import operation has completed.                                            |
| 0E910         | Remote server location modified. Disabling port {0}         | This happens if a remote listener policy is modified and a WSDL policy's port depends on it. In this case the port is disabled. |
| 0E915         | Style conflicts with binding style for the operation {0}    | The style (document or RPC) for the message conflicts with the style declaration of the WSDL port type which is not valid.      |
| 0E92D         | WSDL {0} not found                                          | This would happen if the WSDL file was not in the location that the appliance was instructed to import it from.                 |
| 28009         | Could not use the exported WSDLs for WSI message validation | The WS-I message analyzer could not read the specified WSDL files.                                                              |
| 28005         | Exception while getting message                             | The WS-I message analyzer failed to retrieve the unmarshalled message from the communication                                    |

| Layer.   Layer.   L   | ON          |
|----------------------------------------------------------------------------------------------------|-------------|
| analyzer failed because a problem while read WSDL file.  28002 Message failed WSI validation  The message did not the criteria necessary comply with the WS-recommendations.  28007 More than one found port in WSI message validate source WSDL  The WS-I message analyzer detected a structural violation in WSDL file.  28008 No port in WSI message validate source WSDL  The WS-I message analyzer detected a structural violation in WSDL file.  28004 Exception while loading WSDL in WSI message verification {0}  The WS-I message analyzer failed because a problem reading the WSDL file.  28003 Message WSI validation failed due to WSI exception  This is a top level err message that occurs the message analyzer failed because a problem reading the message analyzer failed because a problem reading the message analyzer failed because the message analyzer failed because the message analyzer failed because a problem reading the message analyzer failed because the message analyzer failed because the message analyzer failed because the message analyzer failed because the message analyzer failed because the message analyzer failed because the message analyzer failed because the message analyzer failed because the message analyzer failed because the message analyzer failed because the message analyzer failed because the message analyzer failed because the message analyzer failed because the message that occurs the message analyzer failed because the message analyzer failed because the message analyzer failed because the message that occurs the message analyzer failed because the message analyzer failed because the message analyzer failed because the message analyzer failed because the message analyzer failed because the message analyzer failed because the message analyzer failed because the message analyzer failed because the message analyzer failed because the message analyzer failed because the message analyzer failed because the message analyzer failed because the message analyzer failed because the message analyzer failed because  |             |
| the criteria necessary comply with the WS-recommendations.  28007 More than one found port in WSI message validate source WSDL  28008 No port in WSI message validate source WSDL  The WS-I message analyzer detected a structural violation in WSDL file.  28004 Exception while loading WSDL in WSI message verification {0}  Exception while loading WSDL in WSI message verification {0}  The WS-I message analyzer failed because a problem reading the WSDL file.  28003 Message WSI validation failed due to WSI exception  This is a top level error message that occurs the message analyzer throws an exception.  28010 Exception while attempting to load schemas for WSI message verification {0}  There was a problem loading the schemas associated with the Verification that has been sent to that has been sent to the complex of the complex of the complex  |             |
| wsdl analyzer detected a structural violation in Wsdl file.  No port in Wsl message validate source Wsdl The Ws-I message analyzer detected a structural violation in Wsdl file.  Exception while loading Wsdl in Wsl message verification {0} The Ws-I message analyzer failed because a problem reading th Wsdl file.  Message Wsl validation failed due to Wsl exception This is a top level error message that occurs the message analyzer throws an exception.  Exception while attempting to load schemas for Wsl message that occurs the message analyzer throws an exception.  Exception while attempting to load schemas for Wsl message that occurs the message analyzer throws an exception.                                                                                                    | / to        |
| analyzer detected a structural violation in WSDL file.  28004 Exception while loading WSDL in WSI message verification {0} The WS-I message analyzer failed because a problem reading the WSDL file.  28003 Message WSI validation failed due to WSI exception  This is a top level errows an exception.  This is a top level errows an exception.  28010 Exception while attempting to load schemas for WSI message verification {0}  There was a problem loading the schemas associated with the Wood that has been sent to the structural violation in WSDL file.                                                                                                    | the         |
| analyzer failed because a problem reading the WSDL file.  This is a top level error message that occurse the message analyzer throws an exception.  Exception while attempting to load schemas for WSI message verification {0}  This is a top level error message that occurse the message analyzer throws an exception.  There was a problem loading the schemas associated with the Verification that has been sent to the control of the control of t | the         |
| message that occurs the message analyze throws an exception.  28010 Exception while attempting to load schemas for WSI message verification {0}  There was a problem loading the schemas associated with the V that has been sent to                                                                                                    |             |
| verification {0} loading the schemas associated with the V that has been sent to                                                                                                    | when        |
| WS-I message analy                                                                                                    | VSDL<br>the |
| 28021 Exception constructing WSDL  There was a problem constructing an object representation of the WSDL.                                                                                                    |             |
| 28020 Cannot construct a WSDL document from given files  There was a problem constructing an object representation of the WSDL.                                                                                                    |             |
| 28011 Exception while attempting to load schemas for WSI WSDL verification {0}  There was a problem loading the WSDL so                                                                                                    |             |

| ERROR<br>CODE | ERROR MESSAGE                                                                      | ERROR DESCRIPTION                                                                                                    |
|---------------|------------------------------------------------------------------------------------|----------------------------------------------------------------------------------------------------|
|               |                                                                                    | associated with the WSDL.                                                                                                    |
| 3F000         | No login modules configured for {0}                                                | The system was attempting an authentication during login when it was discovered that none of the login modules were configured. The parameter "{0}" indicates the application for which the login modules were being sought. In most cases, the application will be "forum" or "ftp". Examples of login modules include SiteMinder, Tivoli and ClearTrust. Check your license file to see which login modules are available and ensure that the necessary ones are properly configured.                                           |
| 3F002         | Authentication failed with {0}                                                     | The system was attempting an authentication during login when an unexpected error occurred. The parameter "{0}" indicates the name of the login module that was being used to perform the authentication.                                                                                                    |
| 40107         | Failed to authorize user {0} using SiteMinder policy {1} from {2} to {3} using {4} | The SiteMinder module tried to determine from the SiteMinder server whether the user was authorized to access a protected resource. In response, the SiteMinder server failed to authorize the user. The parameters in the error messages are defined as follows: {0} indicates the user name of the client; {1} indicates the SiteMinder policy name; {2} indicates the IP address of the client that is being authorized; {3} indicates the name of the protected resource on the SiteMinder server for which the user is being |

| ERROR<br>CODE | ERROR MESSAGE                                                 | ERROR DESCRIPTION                                                                                                    |
|---------------|---------------------------------------------------------------|----------------------------------------------------------------------------------------------------|
|               |                                                               | authorized; {4} indicates an HTTP action: GET, POST, PUT.                                                                                                    |
| 40108         | Failed to get cookie for user {0} using SiteMinder policy {1} | The system failed to obtain a SiteMinder Single Sign On token cookie. Message parameter {0} indicates the user name of the client for which the sign-on was being attempted and {1} indicates the name of the SiteMinder policy.                                                                                              |
| 40109         | Failed to logout user {0} using SiteMinder policy {1}         | The system failed to logout the user (i.e. invalidate the user's session) from the SiteMinder server. The message parameter {0} indicates the username and {1} indicates the name of the SiteMinder policy.                                                                                                    |
| 4000A         | Error storing agent configuration files                       | An I/O error occurred while saving the SiteMinder configuration file SmHost.conf.                                                                                                    |
| 40015         | Authorization for user {0} failed because {1}                 | The SiteMinder module tried to determine from the SiteMinder server whether the user was authorized to access a protected resource. The SiteMinder server failed to authorize the user. The parameters in the error messages are defined as follows: {0} indicates the username and {1} indicates the reason for the failure. |
| 40009         | Failed to initialize SiteMinder agent for policy {0}          | The system attempted to un-initialize the indicated SiteMinder policy but failed to do so. The system usually tries to un-initialize policies during system import / export and shutdown.                                                                                                    |

| ERROR<br>CODE | ERROR MESSAGE                                               | ERROR DESCRIPTION                                                                                                    |
|---------------|-------------------------------------------------------------|----------------------------------------------------------------------------------------------------|
| 40010         | Failed to set DN {0} to user {1}                            | The system failed to set the DN alias for the user so that DN could later be retrieved to identify the user.                                                                                                    |
| 4000C         | Failed to authenticate user {0} using SiteMinder policy {1} | The system requested the SiteMinder server to authenticate the user. As part of the authentication process, the system first determines whether the specified SiteMinder resource is a protected resource on the SiteMinder server. Once it's determined that the resource is indeed protected, the system requests the SiteMinder server to authenticate the user. The error message indicates that there was a problem during either the "is protected" test phase or the authentication phase. |
| 41502         | Failed to authenticate user using SAML policy {1}           | The system failed to authenticate a user via the user's SAML credentials.                                                                                                    |
| 41414         | Failed to upgrade {0}                                       | The server failed to upgrade the indicated Kerberos policy as part of the system upgrade.                                                                                                    |
| 48000         | Error during ClearTrust access                              | The system encountered an error when attempting to authorize a ClearTrust user. This is a generic error message to indicate runtime authorization errors. The cause of the error should be indicated in the log message.                                                                                                    |
| 48003         | Error during ClearTrust connection initialization           | This is a generic error message that represents any one of the several error conditions that can occur during the initialization of                                                                                                    |

| ERROR<br>CODE | ERROR MESSAGE                                                                                                  | ERROR DESCRIPTION                                                                                                    |
|---------------|----------------------------------------------------------------------------------------------------|----------------------------------------------------------------------------------------------------|
| 3000          |                                                                                                    | the ClearTrust API. The cause of the error should be indicated in the log message.                                                                                                    |
| 48017         | Initialization of ClearTrust policy "{0}" failed with error: {1}                                               | The system attempted to initialize all ClearTrust policies but failed to initialize the policy indicated by parameter {0}. The reason for the failure is indicated by parameter {1}.                                                                                                    |
| 48100         | Error during SelectAccess operation: {0}                                                                       | This is a generic error message that signals errors during SelectAccess initialization as well as during user authorization with the SelectAccess server.                                                                                                    |
| 48118         | SelectAccess init failed probably due to bad Enforcer<br>Configuration file                                    | The SelectAccess module failed to initialize a connection to the SelectAccess server, probably due to a bad configuration file.                                                                                                    |
| 48208         | WS-Trust auth for user "{0}" using policy"{1}" failed because the WS-Trust response had no saml assertion      | The system failed to authenticate the user using WSTrust because the response is missing the SAML assertion.                                                                                                    |
| 48209         | WS-Trust auth for user {0} using policy {1} failed because the WS-Trust response had more than one status code | The system failed to establish WS-Trust authentication for the indicated user using the specified remote policy because the response from the server contained more than one status code. The system was expecting only one status code from the server to indicate whether the authentication was successful. |
| 4820A         | WS-Trust auth for user "{0}" using policy "{1}" failed because the SAML assertion could not be serialized      | The system failed to authenticate the user using WSTrust because the SAML assertion could not be extracted from the response as valid XML.                                                                                                    |
| 4820E         | Credentials for user "{0}" are not valid                                                                       | The system failed to match the credentials provided to                                                                                                    |

| ERROR<br>CODE | ERROR MESSAGE                                                                                 | ERROR DESCRIPTION                                                                                                    |
|---------------|-----------------------------------------------------------------------------------------------|----------------------------------------------------------------------------------------------------|
|               |                                                                                               | the credentials stored locally for the user.                                                                                                    |
| 26008         | Failed to verify the signature in the license file                                            | The system failed to verify<br>the signature on the license<br>file. Please verify the<br>integrity of the license file.                                                                                                    |
| 26005         | Failed to retrieve system ID                                                                  | The system ID did not match the ID in the license file.                                                                                                    |
| 26016         | Failed to back up license                                                                     | Before the system loads a new license file, it attempts to back up the existing license file, in doing so the system encountered an error.                                                                                                    |
| 2600D         | Failed to save license to file                                                                | The imported license file could not be saved to disk.                                                                                                    |
| 26002         | Failed to load license                                                                        | The imported license file could not be loaded into the system. The system will attempt to restore the backup license.                                                                                                    |
| 26014         | Failed to restore backup license                                                              | The imported license file could not be loaded into the system. The system tried to restore the backup license file but failed to do so.                                                                                                    |
| 00002         | Reading log level failed - The value {0} pass to - logLevel is not one of the possible values | During system startup the value of the logging level specified in the configuration was not one of the possible values. The possible logging level values in descending order are: SEVERE, WARNING, INFO and DEBUG.                                    |
| 00018         | License check failed                                                                          | During system startup, the system performs several checks on the license file. For example, the system checks whether the license file exists at all, whether the signature on the license file is valid, whether the license has expired, and whether |

| ERROR<br>CODE | ERROR MESSAGE                                                | ERROR DESCRIPTION                                                                                                    |
|---------------|--------------------------------------------------------------|----------------------------------------------------------------------------------------------------|
|               |                                                              | the version of the system is<br>correct. When one of the<br>checks fails, the indicated<br>warning message is<br>logged.                                                                                                    |
| 00004         | Error shutting down {0}                                      | This is a generic message to indicate that during system shutdown the module specified by the parameter {0} could not be stopped.                                                                                                    |
| 00005         | Starting server failed - Unknown error starting server       | This is a generic error message for logging errors that might occur during system startup.                                                                                                    |
| 00006         | Error stopping XmlServer                                     | This is a generic error message for logging errors that might occur during system shutdown.                                                                                                    |
| 00017         | Starting server failed                                       | The system has several possible internal states called run levels which dictate the type of operations that can be executed by the system in a given state. During startup, the system switches between these states as necessary and if for some reason it is unable to switch a state, it logs the indicated message as a means to signal a potential problem. |
| 00711         | Reload failed - {0}                                          | The system was in the process of importing a configuration (either through the import/export process or the GDM process) when it encountered an error.                                                                                                    |
| 0200D         | Error - Archiving value is being truncated to 255 characters | The Archiving module enforces a 255 character limit on database writes, fields bigger than this limit are truncated.                                                                                                    |

| ERROR<br>CODE | ERROR MESSAGE                                                                          | ERROR DESCRIPTION                                                                                                    |
|---------------|----------------------------------------------------------------------------------------|----------------------------------------------------------------------------------------------------|
| 0200F         | Exception during archiving                                                             | This is a generic message to indicate that an error occurred while writing to the database.                                                                                                    |
| 50002         | Exception during archiving                                                             | This is a generic error message for logging database related errors. Error details will be in the message.                                                                                                    |
| 04011         | Sending heartbeat failed - Could not send heartbeat to the appliance running as Master | The client machine in the failover channel could not send a heartbeat to the master appliance probably owing to an I/O error.                                                                                                    |
| None          | Unknown request                                                                        | The unknown request type was sent across by the one of the failover appliances.                                                                                                    |
| 04032         | Failed to send update                                                                  | The appliance could not successfully send a failover frame across to the other failover system owing to an I/O error.                                                                                                    |
| 04002         | Failover transition failed - Unable to transition out of {0} mode                      | The failover process transitions between states as it transmits and receives data frames containing the system configuration. The error messages is a generic message to indicate that the failover process failed to transition out of the indicated state. |
| 04006         | Failover transition failed - A previous transition is still in progress                | The failover process transitions between states as it transmits and receives data frames containing the system configuration. This error indicates the failover process attempted a transition while a previous transition was still in progress.            |
| 3A009         | No default regular expression pattern policies found                                   | The Regular Expressions module could not locate a default regular expression template file.                                                                                                    |

| ERROR<br>CODE | ERROR MESSAGE                                                                    | ERROR DESCRIPTION                                                                                                    |
|---------------|----------------------------------------------------------------------------------|----------------------------------------------------------------------------------------------------|
| 3A00D         | Cannot name filter policy {0}                                                    | The Regular Expressions module attempted to assign an invalid name to a Regular Expression policy.                                                                                            |
| 3A00A         | Mode {0} is not a supported pattern policy mode                                  | The search mode being used to create a Regular Expression policy is invalid.                                                                                                    |
| 3A00C         | Pattern {0} is not an acceptable Java regular expression                         | The indicated regular expression pattern being used to create a Regular Expression policy is invalid.                                                                                         |
| 3A00B         | Error while loading default pattern policy                                       | The system encountered an error when loading the default pattern matching policies.                                                                                                    |
| 3A00E         | Cannot perform regex replacement from policy {0} in extremely large XML document | Sentry's regular expression replacement feature currently works for document sizes up to10MB. The error indicates that the document size exceeds this limit.                                  |
| 3A00F         | Cannot perform regex matching on a document larger than {0}                      | Sentry's regular expression matching feature currently works for document sizes up to 2GB. The error indicates that the document size exceeds this limit.                                     |
| 3A010         | Cannot perform regex replacement from policy {0} in zip attachment               | Sentry's regex replacement feature cannot be used on ZIP attachments.                                                                                                    |
| 05008         | Import failed                                                                    | This is a generic error messages to indicate that the GDM process failed to import a system configuration.                                                                                    |
| 05013         | Unable to save the last exported date                                            | On concluding a successful GDM transfer, the system attempted to save the last exported data but failed to do so. This error, however, does not hinder the completion of the GDM transaction. |
| 05061         | GDM transaction to agent {0} at {1} failed                                       | The GDM transfer failed owing to an SSL error.                                                                                                    |

| ERROR<br>CODE | ERROR MESSAGE                                                                                                    | ERROR DESCRIPTION                                                                                                    |
|---------------|----------------------------------------------------------------------------------------------------|----------------------------------------------------------------------------------------------------|
| 05004         | GDM transaction to agent {0} at {1} failed                                                                                                    | The GDM transfer failed owing to an I/O error.                                                                                                    |
| 05108         | GDM import failed: invalid file format or wrong password                                                                                                    | Could not decrypt FSG file during partial GDM import most probably because password was incorrect.                                                                                                    |
| 05109         | GDM import failed                                                                                                    | This is a generic message to indicate that the system failed to import an FSG file. Reason will be in the message.                                                                                                    |
| 0600D         | IDP Rule: {0}, IDP Group {1}, Associated Policy: {2}, Triggered {3} time(s) on {4,choice,0#Request 1#Response 2#Error 3#None},Policy: {5}, Client IP{6}: {7}, User{8}: {9}. {10} | This log message records the number of times an IDP rule was triggered. Among other things, it identifies whether the rule triggered on request, response, error, or otherwise. The messages parameters are defined as follows: {0} = IDP rule name, {1} = IDP group, {2} = Associated Policy, {3} = number of times the rule was triggered, {4} = one of: (Request, Response, Error, None), {5} = WSDL or XML Policy name, {6} = IP restriction, {7} = Client IP, {8} = User restriction, {9} = User, {10} = Error message. |
| 0820C         | Failed to handle SSL connection from {0} to {1}                                                                                                    | The system failed to establish and SSL connection between the remote server ({0}) and itself ({1}).                                                                                                    |
| 08501         | Remote policy {0} not responding                                                                                                    | Before performing any transformations or encodings on outbound documents, the system tries to verify that the connection to the remote server is valid. In this case, the remote server was found to be unavailable.                                                                                                    |

| ERROR<br>CODE | ERROR MESSAGE                               | ERROR DESCRIPTION                                                                                                    |
|---------------|---------------------------------------------|----------------------------------------------------------------------------------------------------|
| 08052         | Error stopping listener {0}                 | The indicated listener policy could not be disabled. The system attempts to disable all listeners when it is shutting down and when it is importing a configuration (via global import or GDM transaction).                         |
| 08029         | Could not enable network policy: {0}        | The indicated network policy could not be enabled. The system attempts to enable all listeners during system startup and when importing a configuration (via import / export or GDM transaction).                                   |
| 08027         | Policy not found {0}                        | The system tried to start all listeners but could not find the indicated listener policy.                                                                                                    |
| 08035         | Save policy {0} failed                      | The system tried to start all listeners and then tried to save them; the indicated listener policy could not be saved.                                                                                                    |
| 08028         | Invalid parameter found in: {0}             | The system tried at start all listeners but could not start the indicated listener; possibly because it was not properly configured as a result it could not be brought back online. Please review the policy and fix any issues.   |
| 08036         | Loading policy {0} despite errors           | The system was attempting to load the indicated policy after a GDM transfer or a global import and found problems with the policy. The policy, however, was loaded despite the errors. Please review the policy and fix any issues. |
| 0800B         | Error while reverting to old version of {0} | When modifying policies, the system tries to ensure that the existing policy will be left unchanged if any errors occur during the update. In this case, the                                                                        |

| ERROR<br>CODE | ERROR MESSAGE                                                                  | ERROR DESCRIPTION                                                                                                    |
|---------------|--------------------------------------------------------------------------------|----------------------------------------------------------------------------------------------------|
|               |                                                                                | system ran into an error when it tried to revert to an older version of the indicated policy.                                                                                                    |
| 08050         | Configuration import failed in the communication manager                       | Failure occurred when the system tried to load all network policies after a GDM transaction or an import process.                                                                                                    |
| 08014         | ACL check failed - User {0} denied access by ACL {1}                           | As part of the user authentication process, it was determined that the user does not have access to the requested resource. The ACL associated with the requested resource is disallowing the user from accessing the resource. |
| 08111         | Error setting {0} IP address - {1}                                             | An attempt was made to change the IP address of an interface {(0}) to a value that conflicts with the IP address of an existing interface.                                                                                      |
| 08406         | Failed to send normal response to client for policy {0}                        | The system was concluding a successful proxy transaction by sending a processed payload back to the client when it encountered an error.                                                                                        |
| 08403         | Processing aborted on policy {0}                                               | A generic message to indicate that processing failed for a request associated with the indicated policy.                                                                                                    |
| 08410         | Send error to client aborted because the network policy listener has shut down | The network policy listener associated with the client shut down unexpectedly as a result the error message could not be sent to the client.                                                                                    |
| 08404         | Error encountered while creating error response                                | A generic error message to indicate that something went wrong while attempting to send an error response back to the client.                                                                                                    |

| ERROR<br>CODE | ERROR MESSAGE                                                                                                    | ERROR DESCRIPTION                                                                                                    |
|---------------|----------------------------------------------------------------------------------------------------|----------------------------------------------------------------------------------------------------|
| 08411         | Send error to client aborted because the network policy listener has shut down                                                                                      | The network policy listener associated with the client shut down unexpectedly as a result the error message could not be sent to the client.                                                            |
| 08405         | Failed to send error response to client                                                                                                    | A generic error message to indicate that something went wrong while attempting to send an error response back to the client.                                                                            |
| 1E007         | Unexpected error while saving error template                                                                                                    | The system attempted to save an error template when an unexpected error occurred.                                                                                                    |
| 1E003         | Cannot find default templates file                                                                                                    | The system was unable to locate the file which holds the default templates.                                                                                                    |
| 1E004         | Bad number: {0}                                                                                                    | While load the error templates the system encountered an invalid HTTP error code in one of the templates.                                                                                               |
| 1E011         | Upgrade failed - an updated version of System Error Template {0} is available but will not be installed because a User Error Template already exists with that name | When upgrading the error templates to newer ones, the system ran into a name conflict between an existing System Error Template and a User Error Template.                                              |
| 1E010         | Upgrade failed - an updated version of System Error Template {0} is available but will not be installed because the template has been modified                      | When upgrading the error templates to newer ones, the system discovered that the indicated System Error Template has been modified by the user and thus will not be overwritten as part of the upgrade. |
| 1E005         | Loading default error templates failed - {0}                                                                                                    | This is a generic error message to indicate that one or more System Error Templates failed to load properly.                                                                                            |

| ERROR<br>CODE | ERROR MESSAGE                                                                    | ERROR DESCRIPTION                                                                                                    |
|---------------|----------------------------------------------------------------------------------|----------------------------------------------------------------------------------------------------|
| 1E006         | Creating backup default template                                                 | This warning message indicates that the system is attempting to create a simple default template in case the system defaults fail to load.                                                      |
| 1E000         | Error reload failed - {0}                                                        | An error occurred when the system tried to reload the templates after importing a configuration either via the GDM process or the global import process.                                        |
| None          | Error issuing {0} command                                                        | This is a generic warning message to indicate problems encountered when issuing FTP commands.                                                                                                   |
| None          | Error establishing secure server data channel                                    | An error occurred when negotiating a secure connection with the FTP server for the FTP data connection.                                                                                         |
| None          | Error establishing secure client control channel                                 | An error occurred when negotiating a secure connection for the client control connection.                                                                                                    |
| 0A11B         | Data transfer failed - unexpected exception                                      | This is a generic error message to indicate that the FTP transfer failed.                                                                                                    |
| None          | Error establishing secure client data channel                                    | An occurred when negotiating a secure connection for the client data connection.                                                                                                    |
| None          | Error establishing secure socket                                                 | This is a generic error message to indicate that something went wrong when trying to establish a secure connection with the FTP server.                                                         |
| 0A136         | Failure recovery WARNING: failed to delete remote file {0}, which may be corrupt | If, when transfer a file to a remote server, an error occurs, the FTP module will delete the file from remote server. This is a generic error message to show that the delete operation failed. |

| ERROR<br>CODE | ERROR MESSAGE                                 | ERROR DESCRIPTION                                                                                                    |
|---------------|-----------------------------------------------|----------------------------------------------------------------------------------------------------|
| 0914B         | Servicing request failed - Unexpected error:  | This is a generic error message to indicate unexpected error conditions that might occur while servicing requests.                                                         |
| 09145         | Document processing failed - Unexpected error | This is a generic error message to indicate unexpected error conditions that might occur while processing inbound documents.                                               |
| 0A309         | FTP data socket reset failed                  | A failure occurred when the system tried to close the FTP data connection.                                                                                                 |
| 0A309         | FTP data server socket reset failed           | A failure occurred when the system tried to close the FTP server connection.                                                                                               |
| 0A30B         | FTP data server socket setup on {0} failed    | A failure occurred when the system tried to open an FTP server connection. {0} represents the local IP address to which the system tried to bind to.                       |
| 0A30D         | Failed to set timeout on FTP data socket      | A failure occurred when the system tried to set the timeout value for the FTP data connection.                                                                             |
| 0A30C         | Failed to get FTP data socket                 | A failure occurred when the system tried to initialize the FTP data connection socket. A socket is an endpoint for communication between two the system and an FTP server. |
| 0A30E         | Failed to close server socket for FTP data    | The system failed to close the connection with the FTP server.                                                                                                    |
| None          | Could not start FTP adapter on {0}:{1}        | The system failed to initialize its FTP server on the specified address {0} and port {1}.                                                                                  |

| ERROR<br>CODE | ERROR MESSAGE                                                                                | ERROR DESCRIPTION                                                                                                    |
|---------------|----------------------------------------------------------------------------------------------|----------------------------------------------------------------------------------------------------|
| 0A501         | Disable listener failed                                                                      | The system failed to disable the FTP listener.                                                                                                    |
| 0A008         | FTP Policy connections out of range - resetting to {0}                                       | The number of FTP connections being set is greater than the maximum allowed.                                                                                                    |
| 0A005         | Remove FTP User policy failed - {0}                                                          | The indicated FTP user policy could not be removed.                                                                                                    |
| 0A003         | Dependency update failed unexpectedly for FTP Policy {0}                                     | For every policy (FTP, HTTP, etc) the system keeps track of the how many times that policy is being referred to (or used) by other policies. In this case, an unexpected failure occurred when the system tried to update the dependencies for the indicated FTP policy.                                               |
| 0A001         | Dependency update failed: FTP Policy {0} references OpenPGP Policy {1}, which does not exist | For every policy (FTP, HTTP, etc) the system keeps track of the how many times that policy is being referred to (or used) by other policies. In this case, a failure occurred when the system tried to update the dependencies for the indicated FTP policy because a dependent OpenPGP policy {1} could not be found. |
| 09302         | Add network policy context failed                                                            | Enabling a virtual directory for an XML or WSDL policy failed.                                                                                                    |
| 09001         | HTTP proxy init failed: network policy {0} does not exist                                    | The system failed to initialize the HTTP proxy because the indicated policy could not be found.                                                                                                    |
| 0914E         | Decode of basic auth credentials failed                                                      | The system failed to decode the HTTP basic authentication credentials.                                                                                                    |
| None          | Authentication failed - Credentials for {0} and {1} were presented                           | System failed to authenticate the user because more than one credentials were presented.                                                                                                    |

| ERROR<br>CODE | ERROR MESSAGE                                                                                                    | ERROR DESCRIPTION                                                                                                    |
|---------------|----------------------------------------------------------------------------------------------------|----------------------------------------------------------------------------------------------------|
| 09146         | Unexpected problem with stealth mode - {0}                                                                                                    | An unexpected error occurred when the system tried to close an HTTP connection while the system was configured to interact with the client in stealth mode i.e., the client is not supposed to receive any response. |
| 09144         | Quarantine document failed                                                                                                    | The incoming request was be scheduled for quarantining (i.e. archiving to the database) when an unexpected error occurred.                                                                                           |
| 09120         | Regular expression compilation failed: syntax incorrect for expression {0}                                                                                                | The regular expression syntax is invalid.                                                                                                    |
| 09602         | I/O error while decoding a request or response. I/O error while decoding a request or response. We were expecting {1} more bytes to reach the Content-Length of {2} bytes | The system was decoding the HTTP request or response when the body of the messages was found to contain fewer bytes than specified in the HTTP Content-Length header.                                                |
| 0940B         | Upgrade: new version of Request Filter Template "{0}" not loaded because existing Template has been modified                                                              | The system was updating Request Filter templates with new defaults when it found the indicated filter template had been modified by the user. As a result, the system did not update it with the new version.        |
| 1100A         | Loading failed - Could not retrieve                                                                                                    | The system failed to read the Request Filters from the system store.                                                                                                    |
| 09402         | Recovering corrupted request filters                                                                                                    | The system was unable to retrieve the request filters from storage. The message indicates that an attempt was made to recover them from storage.                                                                     |
| 09403         | Request filters were null                                                                                                    | The system could not find any Request Filters for a virtual directory node.                                                                                                    |
| 09130         | Setup of statistics counter failed                                                                                                    | The system was unable to initialize the HTTP statistics                                                                                                    |

| ERROR<br>CODE | ERROR MESSAGE                                                  | ERROR DESCRIPTION                                                                                                    |
|---------------|----------------------------------------------------------------|----------------------------------------------------------------------------------------------------|
|               |                                                                | counters.                                                                                                    |
| 09204         | Unexpected: could not start security handler on {0}            | An unexpected error occurred when the system tried to launch an HTTP listener or Administration server (e.g. Admin UI, GDM server, etc): a security handler module for enforcing security constraints could not be started. |
| 09205         | Unexpected: could not start HTTP handler {0}                   | An unexpected error occurred when the system tried to launch an HTTP listener or Administration server (e.g. Admin UI, GDM server, etc): an HTTP handler module for processing HTTP requests could not be started.          |
| 09200         | Stopping listener failed - Could not stop listener on port {0} | The system could not stop the HTTP listener attached to the indicated port.                                                                                                    |
| 09203         | Could not start HTTP adapter on {0}                            | The system could not start<br>an HTTP Administration<br>server (e.g. Admin UI,<br>GDM, etc) on the indicated<br>port.                                                                                                    |
| 31000         | Error enabling subscription                                    | The system was unable to start the connection to the JMS server.                                                                                                    |
| 31001         | Error while stopping connections                               | The system was unable to stop the connection to the JMS server.                                                                                                    |
| 0311D         | No virtual directory exists for incoming message               | The system processes messages based on the configuration of virtual directories. In this case, the incoming message could not be matched to a virtual directory.                                                            |
| 32004         | Expected JMSXDeliveryCount header was not present              | There was an error while processing MQ messages: the JMS module failed to read a property value from the message header.                                                                                                    |
| 32000         | Error enabling subscription                                    | The MQ module failed to                                                                                                    |
|               |                                                                |                                                                                                    |

| ERROR<br>CODE | ERROR MESSAGE                                                                                    | ERROR DESCRIPTION                                                                                                    |
|---------------|--------------------------------------------------------------------------------------------------|----------------------------------------------------------------------------------------------------|
|               |                                                                                                  | start a listener on which to receive messages.                                                                                                    |
| 2401C         | Daemon read failed                                                                               | The Tibco Rendezvous daemon failed to initialize. The daemon is responsible for the delivery and acquisition of messages.                                                                                                    |
| 24042         | Ledger files have exceeded the max size, all Tibco Policies that use ledgers will stop listening | The system keeps track of the disk space used by all Tibco ledger files. If the size of the used space exceeds the maximum allowed size, the system suspends the inbound listeners of all proxies with certified outbound transports. Once the ledger size is resized so that it is less than the maximum allowed value, the suspended listeners are restarted.                                                                                                    |
| 24046         | Ledger files still exceed the max size                                                           | The system keeps track of the disk space used by all Tibco ledger files. If the size of the used space exceeds the maximum allowed size, the system suspends the inbound listeners of all proxies with certified outbound transports. Once the ledger size is resized so that it is less than the maximum allowed value, the suspended listeners are restarted. In this particular case, the system determined that the size of the ledger files still exceeded the maximum size allowed but no action needed to be taken on the Tibco policies because their respective listeners were already in suspended mode. |
| 2401B         | Ledger monitoring thread was stopped                                                             | This is an internal error signaling that the system process which monitors the                                                                                                    |

| ERROR<br>CODE | ERROR MESSAGE                                                                             | ERROR DESCRIPTION                                                                                                    |
|---------------|-------------------------------------------------------------------------------------------|----------------------------------------------------------------------------------------------------|
|               |                                                                                           | files sizes of the Tibco<br>Rendezvous daemon's<br>ledger files has<br>unexpectedly terminated.                                                                                                    |
| 24043         | Tibco policy {0} has had its listener suspended, it is still able to send queued messages | The system keeps track of the disk space used by all Tibco ledger files. If the size of the used space exceeds the maximum allowed size, the system suspends the inbound listeners of all proxies with certified outbound transports. Once the ledger size is resized so that it is less than the maximum allowed value, the suspended listeners will be restarted. The indicated Tibco policy was suspended because the combined size of the Tibco ledger files exceeds the maximum allowed. |
| 24044         | Restarting suspended Tibco policy {0}                                                     | If the size of the used space exceeds the maximum allowed size, the system suspends the inbound listeners of all proxies with certified outbound transports. Once the ledger size is resized so that it is less than the maximum allowed value, the suspended listeners are restarted. The system successfully restarted the indicated Tibco policy which had previously been suspended by an internal mechanism which keeps track of the disk space used by all Tibco ledger files.          |
| 2402E         | Error enabling subscription                                                               | The system failed to initialize the Tibco Rendezvous proxy, which is responsible for receiving Tibco messages.                                                                                                    |
| 24000         | No virtual directory associated with policy {0}                                           | The indicated Tibco policy was not associated with a virtual directory. As a                                                                                                    |

| ERROR<br>CODE | ERROR MESSAGE                                                      | ERROR DESCRIPTION                                                                                                    |
|---------------|--------------------------------------------------------------------|----------------------------------------------------------------------------------------------------|
|               |                                                                    | result, the policy will be unable to receive messages.                                                                          |
| 24002         | Tibco listener interrupted                                         | This is an internal error signaling that the Tibco default queue, which handles incoming messages, has unexpectedly terminated. |
| 38203         | Unable to start EMS proxy                                          | The system failed to initialize the Tibco EMS proxy, which is responsible for receiving EMS messages.                           |
| 0B008         | Failed to get log - Log file not found                             | A generic warning message to signal that the system was unable to retrieve a log file.                                          |
| 0B009         | Failed to transform log                                            | The logging module failed to render a particular log file into human-readable format.                                           |
| 0B00A         | Failed reading the log                                             | An I/O error occurred when reading a log file from disk.                                                                        |
| 0B013         | Failed to configure XML parser                                     | The logging module was unable to initialize properly.                                                                           |
| 0B012         | Failed to get log - Error with the XML parser                      | The logging module failed to read the log file.                                                                                 |
| None          | Could not read message content                                     | The system was unable to read the Mime style email message.                                                                     |
| 50001         | Error running the SQL statement: {0}                               | The system failed to execute the indicated SQL query.                                                                           |
| 40300         | Database logging handler {0} {1} failed. Handler is being disabled | An error occurred when writing logging data to the database. The operation being performed is indicated by parameter {1}.       |
| 0B432         | Failed to initialize syslog handler {0}                            | The Syslog module for the indicated Syslog policy could not be initialized.                                                     |

| ERROR<br>CODE | ERROR MESSAGE                                                                                | ERROR DESCRIPTION                                                                                                    |
|---------------|----------------------------------------------------------------------------------------------|----------------------------------------------------------------------------------------------------|
| 0B100         | Syslog handler {0} {1} failed. Handler is being disabled                                     | An error occurred when writing logging data to the Syslog associated with the Syslog policy {0}. The operation being performed when the error occurred is indicated by parameter {1}.                                                      |
| 0B602         | Warning encountered while parsing log file                                                   | This is a generic error message to indicate log file parsing errors.                                                                                                    |
| 0C10B         | Downloading software upgrade failed - File {0} not found on the server                       | The system encountered an error when attempting to download the upgrade file from the server, possibly because the file was not found.                                                                                                    |
| 0C10C         | Downloading software upgrade failed - {0} is an unknown host                                 | The system failed to download the software upgrade file because the IP address of a host could not be determined.                                                                                                    |
| 0C10D         | Downloading software failed - The server refused the connection.                             | They system failed to download the software upgrade file because an error occurred while attempting to connect to the remote address and port. Typically, the connection fails because no process is listening on the remote address/port. |
| 0C100         | Downloading failed - Could not retrieve upgrade software from the server                     | This is a generic error message to indicate that the system failed to download the software upgrade file.                                                                                                    |
| 0C103         | Software verification failed - The software downloaded from the server could not be verified | As part of the product upgrade process, the system verifies the integrity of the downloaded upgrade file so as to ensure that it is uncorrupted. Typically, the verification fails because signature on the upgrade file was invalid.      |

| ERROR<br>CODE | ERROR MESSAGE                                                                                         | ERROR DESCRIPTION                                                                                                    |
|---------------|----------------------------------------------------------------------------------------------------|----------------------------------------------------------------------------------------------------|
| 0C11C         | A version for the upgrade package could not be found                                                  | As part of the product upgrade process, the system verifies the product version number of the downloaded upgrade file to ensure that the correct upgrade path is being followed. In this case, the upgrade file did not contain a valid product version number.                                                             |
| 0C11B         | Upgrades from {0}.x to {1}.x are not supported. This appliance can only be upgraded to {2}.x or {3}.x | As part of the product upgrade process, the system verifies the product version number of the downloaded upgrade file to ensure that the correct upgrade path is being followed. In this case, the system found that the correct upgrade path is not being taken. As a result, the upgraded process could not be completed. |
| 0C115         | Cannot find file {0} or it does not contain data                                                      | This is a generic error message used by the product upgrade process to indicate that the specified upgrade file is either missing or is empty.                                                                                                    |
| 0C111         | Error verifying fingerprint                                                                           | As part of the product upgrade process, the system verifies the integrity of the downloaded upgrade file so as to ensure that it is uncorrupted. This is a generic error message used by the system to capture unexpected errors that might occur during the verification process.                                          |
| 0C116         | Upgrade failed - The version of the upgrade package cannot be determined                              | As part of the product upgrade process, the system verifies the product version number of the downloaded upgrade file to ensure that the correct upgrade path is being followed. In this case, the upgrade filed did not                                                                                                    |

| EDDOD         | EDDOD MESSACE                                                          | EDDOD DECODIDATION                                           |
|---------------|------------------------------------------------------------------------|--------------------------------------------------------------|
| ERROR<br>CODE | ERROR MESSAGE                                                          | ERROR DESCRIPTION                                            |
|               |                                                                        | contain a product version                                    |
|               |                                                                        | number. As a result, the                                     |
|               |                                                                        | upgrade process could not                                    |
|               |                                                                        | be completed.                                                |
| 0C107         | Software upgrade failed - {0}                                          | The upgrade process failed                                   |
|               |                                                                        | owing to an error while                                      |
|               |                                                                        | applying the upgrade file to                                 |
|               |                                                                        | the system.                                                  |
| 0C109         | Upgrade failed - Error reading/writing to the process                  | The upgrade process failed                                   |
|               |                                                                        | owing to an error while                                      |
|               |                                                                        | applying the upgrade file to the system.                     |
|               |                                                                        | the system.                                                  |
| 0C108         | Upgrade failed - process interrupted                                   | The upgrade process was                                      |
|               |                                                                        | interrupted by another                                       |
|               |                                                                        | process before the upgrade was completed.                    |
|               |                                                                        | ·                                                            |
| 0C110         | Fingerprint verification failed - The length of the fingerprint {0} is | As part of the product                                       |
|               | incorrect                                                              | upgrade process, the                                         |
|               |                                                                        | system verifies that the fingerprint (digital signature      |
|               |                                                                        | plus digest sum) of the                                      |
|               |                                                                        | upgrade file is valid. In this                               |
|               |                                                                        | case, it was determined                                      |
|               |                                                                        | that the fingerprint was                                     |
|               |                                                                        | invalid. As a result, the                                    |
|               |                                                                        | upgrade process could not                                    |
|               |                                                                        | be completed.                                                |
| 06011         | Monitoring Exception                                                   | This is a generic message                                    |
|               |                                                                        | to indicate one of any                                       |
|               |                                                                        | number of errors that the                                    |
|               |                                                                        | system might encounter while monitoring SOAP                 |
|               |                                                                        | traffic.                                                     |
| 21202         | Could not load library                                                 | The system could not load                                    |
|               |                                                                        | libraries necessary for it to                                |
|               |                                                                        | configure the network                                        |
|               |                                                                        | settings.                                                    |
| 21009         | Cannot set {0} to 100Mbs Full Duplex                                   | An error occurred when the                                   |
|               |                                                                        | system tried to set the                                      |
|               |                                                                        | physical characteristics of<br>the indicated interface ({0}) |
|               |                                                                        | to 100Mbs speed and full                                     |
|               |                                                                        | duplex data transmission                                     |
|               |                                                                        | mode.                                                        |
| 2100A         | Cannot set {0} to Auto-negotiate                                       | An error occurred when the                                   |
|               |                                                                        | system tried to set the                                      |
|               |                                                                        | physical characteristics of                                  |

| ERROR<br>CODE | ERROR MESSAGE                                                            | ERROR DESCRIPTION                                                                                                    |
|---------------|--------------------------------------------------------------------------|----------------------------------------------------------------------------------------------------|
|               |                                                                          | the indicated interface ({0}) to auto-negotiation communication mode.                                                                                                    |
| 21308         | Failed to add net route with destination {0} and netmask {1} to {2}      | The system failed to add a route to a network ({0}) via the indicated interface ({2}).                                                                                                    |
| 2130B         | Failed to delete net route with destination {0} and netmask {1} from {2} | The system failed to delete a network route associated with the indicated interface ({2}).                                                                                                    |
| 21307         | Failed to add host route with destination {0} to {1}                     | The system failed to add a route to the host ({0}) via the interface ({1}).                                                                                                    |
| 2130A         | Failed to delete host route with destination {0} from {1}                | The system failed to delete the indicated host route ({0}) from the indicated interface ({1}).                                                                                                    |
| 21306         | Failed to set {0} as the default gateway                                 | The system failed to set the indicated host as the default gateway.                                                                                                    |
| 21309         | Failed to delete default gateway {0}                                     | The system failed to delete the indicated host as the default gateway.                                                                                                    |
| 3520B         | could not connect to WSDM                                                | The system failed to start the WSDM Observer owing to connectivity problems with the WSDM manager. Typically, this happens when the WSDM manager is not listening for connections on the address/port as specified on the system Admin UI screen for Unicenter WSDM configuration. |
| 35205         | WSDM Observer has had an error while starting                            | When the system initializes the CA WSDM module, it tests connectivity to the WSDM manager SOAP endpoint as specified on the system's Admin UI screen for Unicenter WSDM configuration. The management IP, management port, and                                                     |

| ERROR<br>CODE | ERROR MESSAGE                                         | ERROR DESCRIPTION                                                                                                    |
|---------------|-------------------------------------------------------|----------------------------------------------------------------------------------------------------|
|               |                                                       | WSDM management directory parameters are used to construct an endpoint query to fetch the WSDL file using the '?WSDL' mechanism. If this query fails for some reason (I/O error while opening connection, timeout, etc), the system logs this error message.                                                |
| 3520A         | WSDM has had an unhandled error                       | This is a generic error message logged by the CA WSDM module to signal only those errors which the system will ignore completely. Typically, such errors occur during the CA WSDM module's monitoring of requests and responses, and are caused by document processing errors such as unsupported encoding. |
| 35304         | Exception on Default AV daemon start                  | The system failed to start the Default AV daemon service.                                                                                                    |
| 35305         | Exception on Default AV daemon stop                   | The system failed to stop the Default AV daemon service.                                                                                                    |
| 3531D         | Problem while updating from URL: {0}                  | The system failed to update the Default AV files retrieved over HTTP (as configured in the Admin UI). {0} describes the reason for the failure.                                                                                                    |
| 3530E         | Provided main.cvd is not a Default AV virus database  | During update of the Default AV files, the system detected that the new main.cvd is invalid.                                                                                                    |
| 3530F         | Provided daily.cvd is not a Default AV virus database | During update of the Default AV files, the system detected that the new daily.cvd is invalid.                                                                                                    |
| 35308         | Exception on Default AV update                        | This is a generic error message logged by the Default AV module to signal error conditions that might                                                                                                    |

| ERROR<br>CODE | ERROR MESSAGE                              | ERROR DESCRIPTION                                                                                                    |
|---------------|--------------------------------------------|----------------------------------------------------------------------------------------------------|
|               |                                            | occur during the Default AV update process.                                                                                                    |
| 35003         | {0} could not be started                   | The indicated Partner Module failed to initialize.                                                                                                    |
| 35005         | {0} failed SOAP request handling           | The indicated Partner Module failed to handle an incoming SOAP request.                                                                                                    |
| 35006         | {0} failed SOAP response handling          | The indicated Partner Module failed to handle a SOAP response.                                                                                                    |
| 35007         | {0} failed SOAP fault handling             | The indicated Partner Module failed to handle a SOAP fault.                                                                                                    |
| 35012         | {0} failed notification of accessible WSDL | The system attempted to notify to the indicated Partner Module that the module has access to a WSDL file on the product which the module can use for auto-configuration. The Partner Module failed to process this notification. |
| 3500E         | {0} failed XML request handling            | The indicated Partner Module failed to handle a request associated with an XML project.                                                                                                    |
| 3500F         | {0} failed XML response handling           | The indicate Partner Module failed to handle a response associated with an XML project.                                                                                                    |
| 35010         | {0} failed XML fault handling              | The indicated Partner Module failed to handle a fault associated with an XML project.                                                                                                    |
| 35013         | {0} failed WSDL retrieval                  | The system failed to assemble a list of WSDL URLs associated with the indicated Partner Module.                                                                                                    |
| 3500C         | {0} failed IDP monitoring                  | The indicated Partner Module failed to monitor a triggered IDP rule.                                                                                                    |

| ERROR<br>CODE | ERROR MESSAGE                                        | ERROR DESCRIPTION                                                                                                    |
|---------------|------------------------------------------------------|----------------------------------------------------------------------------------------------------|
| 35008         | {0} failed response monitoring                       | The indicated Partner Module failed to monitor the outbound response message.                                                                |
| 35009         | {0} failed error monitoring                          | The indicated Partner Module failed to monitor the outbound error message.                                                                   |
| 35014         | Problem "{0}" during virus scan                      | The Partner virus scan module failed to scan the document (and/or attachment) as indicated by parameter {0}.                                 |
| 35011         | Problem during virus scan                            | This is a generic message used to indicate any of the possible errors that might occur during virus scanning.                                |
| 0E448         | Task ACL search failed                               | ACL check on a WSDL operation failed.                                                                                                    |
| 0E44A         | Failed to upgrade {0} to domain {1}                  | The indicated policy belonging to the indicated domain could not be saved to the system storage.                                             |
| 0E44B         | Failed to upgrade pattern match on {0}               | The indicated WSDL policy's regular expressions could not be updated.                                                                        |
| None          | The selected document does not contain an XML Schema | The XML schema was malformed or the document was not an XML schema.                                                                          |
| 0E703         | Invalid schema format                                | This is a generic message to indicate that the XML Schema was malformed.                                                                     |
| 0E704         | Invalid schema format: {0}                           | This is a generic message to indicate that the XML Schema was malformed.                                                                     |
| 0E003         | Task list {0} task {1} is not configured             | While executing the validate document task, the system found that the task was not configured, possibly because the schemas were not loaded. |
| 0E216         | Exception while processing document.                 | This is a generic error message to indicate that there was an error while                                                                    |

| ERROR<br>CODE | ERROR MESSAGE                                           | ERROR DESCRIPTION                                                                                                    |
|---------------|---------------------------------------------------------|----------------------------------------------------------------------------------------------------|
|               |                                                         | processing a document.                                                                                                    |
| 0E217         | Error removing tasks from repository                    | An error occurred updating the system storage when removing a task.                                                                                                    |
| 0E219         | Error saving tasks                                      | An error occurred updating the system storage when saving a task.                                                                                                    |
| 0E001         | Failed to process task list {0} at task {1}             | This is a generic error message to indicate that the indicated task ({1}) failed to execute.                                                                                                    |
| 0E005         | One or both of the arguments passed to archive are null | A generic warning message to signal that the archive task could not be executed because it did not receive the required data objects to perform its operations.                                      |
| 0E018         | No matches found for xpath {0} during archiving task    | The Archive task failed because none of the XML elements specified by the user for archiving were found in the actual document.                                                                      |
| 0E007         | Security policy {0} not found                           | The system tried to execute a XML security task, but could not locate the indicated security policy.                                                                                                 |
| 0E008         | Something went wrong applying task                      | A generic message to indicate a processing error during the execution of a task.                                                                                                    |
| 0E009         | User not identified                                     | A generic error message to indicate that the task that relies on user identification (such as add SAML assertion task) could not be executed to completion because a user was unknown to the system. |
| 0E00A         | No signing key found for user {0}                       | The system could execute a sign document task because the system was unable locate a signing key for the indicated user.                                                                             |

| ERROR<br>CODE | ERROR MESSAGE                                                    | ERROR DESCRIPTION                                                                                                    |
|---------------|------------------------------------------------------------------|----------------------------------------------------------------------------------------------------|
| 0E00C         | Verify task failed                                               | This is a generic error messages to indicate that the verify document task failed to verify the document signature.                                                                                     |
| 0E000         | Unknown User Identification Mechanism: {0}                       | The system was asked to identify the user via an unsupported identification mechanism. Supported mechanisms include, among others, Protocol, WS Security, and SAML X.509.                               |
| 0E00E         | No certificate                                                   | This is a generic error message to indicate that the system was unable to process either a user identity task or an add SAML assertion task because it could not find an appropriate X.509 certificate. |
| 0E019         | No matches found for xpath {0} during map xml task               | The incoming XML document did not contain the indicated XML element which had been selected for the map XML to attributes task.                                                                         |
| 0E021         | No matches found for xpath {0} during map attributes to XML task | The incoming XML document did not contain the indicated XML element which had been selected for the Map attributes to XML task.                                                                         |
| 0E01E         | Directed to virus scan but no scanners are available             | The Virus Scan task could not detect any configured Virus scan modules.                                                                                                    |
| 0E21F         | ACL check failed - Reason unknown; user {0} ACL {1}              | While processing an inbound document, the system determined that it could not perform an ACL check to determine whether the user had Execute privileges.                                                |
| 10400         | Failed to stop CLI connection                                    | This is a communication error with the CLI. The CLI connection failed to stop after user logout.                                                                                                    |

| ERROR<br>CODE | ERROR MESSAGE                                                              | ERROR DESCRIPTION                                                                                                    |
|---------------|----------------------------------------------------------------------------|----------------------------------------------------------------------------------------------------|
| 10401         | Failed to either accept an incoming CLI connection or be able to handle it | This is a communication error with the CLI. There was an error either when accepting a connection to the CLI or when processing a CLI instruction.                                                                                       |
| 10402         | Failed to stop listening for CLI connection                                | This is a communication error with the CLI. The CLI server could not be stopped.                                                                                                    |
| 10200         | Failed to read header                                                      | This is a communication error with the CLI. There was an error during an interaction between the CLI and the client.                                                                                                    |
| 10203         | Failed to read payload                                                     | This is a communication error with the CLI. There were an error during an interaction between the CLI and the client.                                                                                                    |
| 10205         | Failed to process input                                                    | This is a communication error with the CLI. The CLI server was unable to process the input instruction sent by the client.                                                                                                    |
| 41200         | Quarantine operation failed                                                | This is a generic error message that a quarantine operation failed to write to the database.                                                                                                    |
| 25001         | Reporting Manager Exception                                                | This is a generic error message that the system failed to execute a report.                                                                                                    |
| 25007         | Scheduled Report Run failed - Delivery format not set for Report {0}       | The indicated WS Report failed to execute because no delivery format was specified on the Web Services Reporting Criteria policy. Scheduled reports are delivered in the following formats: chart, comma separated values (csv) and XML. |
| 25012         | Email not sent. No email address specified for report {0}                  | No email will be sent out for<br>the indicated WS Report<br>because no recipient email                                                                                                    |

| ERROR<br>CODE | ERROR MESSAGE                                          | ERROR DESCRIPTION                                                                                                    |
|---------------|--------------------------------------------------------|----------------------------------------------------------------------------------------------------|
|               |                                                        | address was specified on<br>the Web Services<br>Reporting Criteria policy.                                                                                                  |
| 25011         | No data in range for report {0}                        | No data for the specified range was found with which to create the WS Report. An email will be sent out to the recipient(s) with the details.                               |
| 25006         | Scheduled Report Run failed - Report ID {0}            | This is a generic warning message to indicate problems encountered when running WS Reports.                                                                                 |
| 2500E         | Retrieve record count failed                           | The WS Reporting module encountered an error when querying the database for reporting statistics records.                                                                   |
| 2502B         | Failed to schedule report {0}                          | The indicated WS Report could not be scheduled because the scheduled date could not be determined.                                                                          |
| 11100         | Backup failed - Could not back up system configuration | This is a generic warning message to indicate problems encountered when backing up the system configuration.                                                                |
| 08209         | Error securing plain socket                            | The system attempted to upgrade a plain network connection to an SSL-enabled connection, but failed to do so.                                                               |
| 12300         | Error getting statistics manager                       | The XML encryption module failed to initialize the statistics counters that are used to keep track of encryption statistics like number of elements successfully encrypted. |
| 12303         | Could not get a certificate: {0}                       | The encryption module was unable encrypt a document because it could not find the needed X.509 certificate indicated by parameter {0}.                                      |

| ERROR<br>CODE | ERROR MESSAGE                                                                                                    | ERROR DESCRIPTION                                                                                                    |
|---------------|----------------------------------------------------------------------------------------------------|----------------------------------------------------------------------------------------------------|
| 13000         | Hash failed - Could not obtain message digest                                                                               | The system failed to compute the message digest value of a user credential, such as a password.                                                                                                    |
| 13007         | Login failed - {0} has invalid credentials to log into enable mode                                                          | The indicated user could not be authenticated to log into the CLI in enable mode, possibly because the password entered is incorrect.                                                                                |
| 13005         | Login failed - Invalid credentials - {0} via {1,choice,0#CLI/ssh 1#CLI/serial 2#WebAdmin 3#GDM 4#WSDL API} from {2}         | The system could not successfully login the indicated user ({0}) over the indicated interface (possible interface choices include: CLI/SSH, CLI/Serial, WebAdmin, GDM, or WSDL API) from the remote address ({2}).   |
| 13006         | Login failed - No permissions to access this module - {0} via {1,choice,0#CLI/ssh 1#CLI/serial 2#WebAdmin 3#GDM 4#WSDL API} | The logged in user ({0}) does not have the proper permissions to access the indicated module (possible modules include: CLI/SSH, CLI/Serial, WebAdmin, GDM, or WSDL API).                                            |
| 1401D         | Invalid CRL: CRL (issuer DN={0}): thisUpdate field ({1}) is later than current date ({2})                                   | This is a warning that the indicated CRL ({0}) cannot be used because its validity period has not arrived yet. The thisUpdate field indicates the issue date of this CRL.                                            |
| 1401E         | Invalid CRL: CRL (issuer DN={0}): nextUpdate field ({1}) is earlier than current date ({2})                                 | This is a warning that the indicated CRL ({0}) cannot be used because it is not the latest CRL issued by the CA, i.e., it has expired. The nextUpdate field indicates the date by which the next CRL will be issued. |

| ERROR<br>CODE | ERROR MESSAGE                                                                           | ERROR DESCRIPTION                                                                                                    |
|---------------|-----------------------------------------------------------------------------------------|----------------------------------------------------------------------------------------------------|
| 14303         | Unsupported URI scheme: {0}                                                             | This is a warning that a CRL Distribution Point in the X.509 certificate could not be accessed because the URI scheme of the distribution point is unsupported. Currently only HTTP, HTTPS and LDAP URIs are supported.     |
| 14302         | Error during CDP CertStore processing                                                   | This is a generic warning to signal a problem while accessing a CRL Distribution Point.                                                                                                    |
| 14006         | Could not establish connection to certificate store                                     | A generic warning that something went wrong when retrieving CRLs from a file-based CRL storage.                                                                                                    |
| 14223         | CRL could not be used because it is not FIPS compliant: {0}                             | A warning that a CRL was not FIPS-compliant. Typically, this means that the signature type used on the CRL was non-compliant.                                                                                               |
| 14224         | CRL could not be used because the certificate that signed it is not FIPS compliant: {0} | A warning that a CRL could not be used because its signer certificate was noncompliant with FIPS. Typically, this means that the key size of the certificate used to sign the CRL was smaller than that allowed by FIPS.    |
| 23005         | An error occurred while attempting to retrieve the Security World ID                    | A warning that the system was unable to retrieve the "security world ID" loaded on the HSM. The "security world ID" uniquely identifies a security world.                                                                   |
| 30095         | OpenPGP Signature Verification failed                                                   | A generic warning message to signal that an OpenPGP signature verification operation failed. Typically, this occurs when the signature on the document was invalid, when the signed document was corrupted during transfer, |

| ERROR<br>CODE | ERROR MESSAGE                             | ERROR DESCRIPTION                                                                                                    |
|---------------|-------------------------------------------|----------------------------------------------------------------------------------------------------|
|               |                                           | or when network I/O fails.                                                                                                    |
| 30060         | OpenPGP Encryption failed                 | A generic warning message to signal that an OpenPGP encryption operation failed. Typically, this occurs when there is a problem with the encryption key or when network I/O fails.                                                  |
| 3003D         | Public Key (Alias {0}, ID {1}) not found  | The system failed to find the indicated OpenPGP public key in the systemwide OpenPGP public keyring.                                                                                                    |
| 3003E         | Private Key (Alias {0}, ID {1} not found  | The system failed to find the indicated OpenPGP private key in the systemwide OpenPGP private keyring.                                                                                                    |
| 30012         | Error while querying keyring              | A generic warning message to signal that the system was unable to retrieve an OpenPGP key from one of the system-wide OpenPGP keyrings.                                                                                             |
| 300FD         | Key not added. Key validity check failed. | A generic warning message to signal a failed attempt to import an OpenPGP key into the system-wide keyrings. The key was considered invalid; therefore, not loaded.                                                                 |
| 3003C         | Error occurred while flushing keyring     | A generic warning message to signal that the system was unable to synchronize the in-memory version of the keyrings with the file-based version. Typically, synchronization occurs after a key has either been deleted or imported. |
| 3006D         | OpenPGP decryption failed                 | A generic warning message to signal that an OpenPGP decryption operation failed. Typically, this occurs when there is a problem using the                                                                                           |

| ERROR<br>CODE | ERROR MESSAGE                                | ERROR DESCRIPTION                                                                                                    |
|---------------|----------------------------------------------|----------------------------------------------------------------------------------------------------|
|               |                                              | decryption key or when network I/O fails.                                                                                    |
| 300EF         | Error building literal message.              | A generic warning message to indicate that an encrypted or signed message could not be built.                                |
| 300F0         | Error building compressed message            | A generic warning message to indicate that compression prior to encryption (or after signing) did not complete successfully. |
| 300F1         | Error building encrypted message             | A generic warning message to indicate that message encryption failed.                                                        |
| 300D6         | Invalid public key version                   | The OpenPGP public key version was invalid. Currently version 2, 3, and 4 are supported.                                     |
| 300D1         | OpenPGP key date parse error                 | A generic warning to indicate that the system was unable to parse the dates contained in an OpenPGP key.                     |
| 300D7         | Invalid master key version                   | The OpenPGP master public key version was invalid. Currently versions 2, 3, and 4 are supported.                             |
| 300D8         | Could not perform operation due to I/O error | A generic warning message to indicate that an OpenPGP operation could not be carried out because of network I/O problems.    |
| 30009         | Invalid key material                         | A generic warning message to indicate that the OpenPGP key was unusable.                                                     |
| 300F7         | Nightly key expiration task error            | The scheduled key expiration task (which runs every night to send out expiration or advance alert emails) failed.            |

| ERROR<br>CODE | ERROR MESSAGE                                                                      | ERROR DESCRIPTION                                                                                                    |
|---------------|------------------------------------------------------------------------------------|----------------------------------------------------------------------------------------------------|
| 300FC         | Unable to send OpenPGP key expiration email because system alert email was not set | The scheduled key expiration task (which runs every night to send out expiration or advance alert emails) failed to send out an email. Typically, this happens when a recipient email address has not been specified.                                              |
| 3004D         | Error getting statistics manager                                                   | A generic warning message to indicate that the system was unable to initialize the statistics module which will be used for recording OpenPGP transaction statistics.                                                                                              |
| 3004E         | Error getting statistics counters: {0}                                             | A generic warning message to indicate that the system was unable to initialize the statistics module which will be used for recording OpenPGP transaction statistics. In particular, one of the counters ({0}) used by the statistics module failed to initialize. |
| 15602         | Could not load keys and certificates                                               | A warning message to indicate that PKCS keys could not be loaded into the system after a reboot, global import or GDM transaction.                                                                                                    |
| 15600         | Could not reset keystore                                                           | A warning message to indicate that the system could not reset the PKCS key store during a factory reset operation.                                                                                                    |
| 15601         | Could not load default signer group                                                | A warning message to indicate that the system could not load the default CA group which contains the default Root CA certificates.                                                                                                    |
| 1560B         | The supporting HSM key file not found for keystore in import                       | The supporting HSM key file not found for keystore in import.                                                                                                    |

| ERROR<br>CODE | ERROR MESSAGE                                                                                       | ERROR DESCRIPTION                                                                                                    |
|---------------|----------------------------------------------------------------------------------------------------|----------------------------------------------------------------------------------------------------|
| 15706         | Encountered error while trying to load {0} from keystore                                            | The system failed to retrieve the private key associated with the indicated alias. Typically, this occurs if the key could not be recovered, e.g., the password was incorrect.                                                                                |
| 15707         | Could not load private key from key store for {0}                                                   | The indicated key does not exist in the system keystore.                                                                                                    |
| 1574F         | Loaded unsupported key ({0}) on this platform. Policies using this key may fail to operate properly | The size of the key loaded exceeds the maximum allowed size. The maximum allowed size depends on the system configuration, i.e., whether it is using an HSM.                                                                                                  |
| 1570C         | Could not load {0} from key store                                                                   | A generic warning message that the indicated certificate or key could not be loaded from the system key store.                                                                                                    |
| 15708         | Could not load certificate chain from key store for {0}                                             | The system attempted to load the indicated key pair and its associated certificate chain when it was found that either the key pair did not exist or it did not contain a certificate chain.                                                                  |
| 15709         | First certificate in certificate chain for {0} is null                                              | The system attempted to load the indicated key pair and its associated certificate chain from the system keystore when it was found that the first certificate in the chain (which is the user's certificate corresponding to their private key) was missing. |
| 1570A         | Could not load X.509 certificate from key store for {0}                                             | The system was unable to load the indicated X.509 certificate from the system keystore. Typically, this occurs when the indicated certificate does not exist in the keystore.                                                                                 |

| ERROR<br>CODE | ERROR MESSAGE                                                                   | ERROR DESCRIPTION                                                                                                    |
|---------------|---------------------------------------------------------------------------------|----------------------------------------------------------------------------------------------------|
| 15708         | Could not load certificate from key store for {0}                               | The system was unable to load the indicated certificate from the system keystore. Typically, this occurs when the indicated certificate does not exist in                                                                                                    |
| 15E0F         | Unable to send PKCS key expiration email because system alert email was not set | the keystore.  A generic warning message that the nightly key expiration task (which sweeps through all PKCS keys to determine their expiration status) could not send out an email because no email recipients were specified by the Admin UI Administrator.                                                                  |
| 15E10         | Nightly key expiration task error                                               | A generic warning message that the nightly key expiration task (which sweeps through all PKCS keys to determine their expiration status) was unable to process a key owing to some unknown error.                                                                                                    |
| 15403         | Could not import key and cert chain                                             | The system was unable to import a PKCS 12 key pair.                                                                                                    |
| 12219         | Client auth failed                                                              | The system was unable to authenticate the client peer application based on the X.509 certificate chain presented by the client. Typically, authentication fails because the system does not trust the root X.509 certificate (or one of the intermediary X.509 certificates) presented by the client in the certificate chain. |
| 1221F         | Server auth failed                                                              | The system was unable to authenticate the server peer application based on the X.509 certificate chain presented by the server.  Typically, authentication                                                                                                    |

| ERROR<br>CODE | ERROR MESSAGE                                                           | ERROR DESCRIPTION                                                                                                    |
|---------------|-------------------------------------------------------------------------|----------------------------------------------------------------------------------------------------|
|               |                                                                         | fails because the system does not trust the root X.509 certificate (or one of the intermediary X.509 certificates) presented by the client in the certificate chain.                                                                                                    |
| 12205         | null or zero-length client certificate chain                            | The system failed to authenticate the client (or server) peer application using the X.509 certificate chain presented by the peer application. The failure occurred because the peer application did not present a certificate chain.                                                         |
| 12206         | null or zero-length authentication type                                 | The system failed to authenticate the client (or server) peer application using the X.509 certificate chain presented by the peer application. The failure occurred because the authentication algorithm parameters were not properly negotiated between the system and the peer application. |
| 1901A         | No statistics counter name specified                                    | The statistics module was asked to return a statistics counter but the counter was not named.                                                                                                    |
| 1901B         | Statistics counter not found: {0}                                       | The system could not retrieve the indicated statistics counter.                                                                                                    |
| 46007         | Failed to send alert, the system is low on resources                    | The system was unable to reserve the necessary amount of memory for the alert job owing to low levels of available memory.                                                                                                    |
| 46003         | Email Send Failed. Email To: {0} Subject: {1} Attempt: {2}. Reason: {3} | The system was unable to send an email alert. The number of attempts made is indicated by parameter {2}, and the reason for failure is indicated by parameter {3}.                                                                                                    |

| ERROR<br>CODE | ERROR MESSAGE                                                                               | ERROR DESCRIPTION                                                                                                    |
|---------------|---------------------------------------------------------------------------------------------|----------------------------------------------------------------------------------------------------|
| 46006         | Alert not sent because SMTP Server is not set                                               | The system was unable to send an email alert because no SMTP server was specified (on the Web Admin UI's System screen).                                                                                                    |
| 46000         | Failed to add attachment                                                                    | The system encountered an error while adding an attachment to an alert email.                                                                                                    |
| 00101         | Could not retrieve SSL termination policy {0}; using factory default SSL termination policy | While configuring SSL on one of the Administration servers (e.g., WebAdmin or GDM) the system was unable to retrieve the indicated SSL termination policy and as a result, defaulted to the system-wide default SSL termination policy. |
| 0D03A         | Configuring network failed                                                                  | There was an error while changing the network management configuration. During this configuration change, the system configures the appliance's IP, netmask, routing information, and the state (one-port, two-port, inline modes).     |
| 0D018         | Invalid topology mode value {0}                                                             | An unexpected attempt was made to set the appliance's network state to an illegal value. Allowed state values include one-port, inline and two-port.                                                                                    |
| 0D01E         | Error changing topology, switching to previous configuration                                | The system failed to switch to a new network state and will attempt to restore the old state. Allowed state values include one-port, inline and two-port.                                                                               |
| 0D009         | Failure adding {0,choice,0#net 1#host} route to destination {1}                             | The system was unable to add a route to the indicated destination. The choice of route type is between net route and host route.                                                                                                    |

| ERROR<br>CODE | ERROR MESSAGE                                              | ERROR DESCRIPTION                                                                                                    |
|---------------|------------------------------------------------------------|----------------------------------------------------------------------------------------------------|
| 0D029         | Error setting the WAN and LAN port                         | The system was unable to set the WAN / LAN port settings when it tried to initialize the network configuration.                                                            |
| 0D045         | Error setting host route                                   | The system was unable to configure the host routes when it tried to initialize the network configuration.                                                                  |
| 0D03B         | Could not configure bridging interface                     | An attempt to configure the Ethernet bridging necessary for the Inline Single IP network topology mode failed to complete successfully.                                    |
| 1A000         | System monitor thread interrupted                          | The diagnostic thread which monitors the status of all system components encountered an unexpected error.                                                                  |
| 1A007         | Obtaining an instance of {0} failed                        | An attempt to access the indicated module failed.                                                                                                    |
| 1A004         | Shutting down system because of a failure in {0}           | An attempt to start the indicated module failed. The system will be shut down.                                                                                             |
| None          | Error secure deleting file {0}; attempting standard delete | An attempt to delete the indicated file in a secure manner failed to complete successfully. The system will go ahead and delete the file in an unsecured, standard manner. |
| None          | Error secure deleting file '0}                             | A generic message to indicate that an attempt to delete the indicated file in a secure manner failed to complete successfully.                                             |
| 1A101         | Could not delete file: {0}                                 | A generic message to indicate that an attempt to delete the indicated file in a secure manner failed to complete successfully.                                             |
| 1A513         | DNS configuration failed                                   | An attempt by the system                                                                                                    |
|               |                                                            | . , ,                                                                                                    |

| ERROR<br>CODE | ERROR MESSAGE                                                                         | ERROR DESCRIPTION                                                                                       |
|---------------|---------------------------------------------------------------------------------------|----------------------------------------------------------------------------------------------------|
|               |                                                                                       | to configure its DNS settings failed.                                                                   |
| 1A516         | NTP configuration failed                                                              | An attempt by the system to configure its NTP settings failed.                                          |
| 1A602         | Socket proxy failed to accept client connection for proxying to remote server {0}:{1} | An unsuccessful attempt was made to forward (proxy) a client connection to the indicated remote server. |
| 1A601         | Socket proxy failed to connect to remote server {0}:{1}                               | An unsuccessful attempt was made to forward (proxy) a client connection to the indicated remote server. |
| 1A604         | Socket proxy client to server error                                                   | An unsuccessful attempt was made to forward (proxy) client data to the remote server.                   |
| 1A606         | Socket proxy server to client error                                                   | An unsuccessful attempt was made to proxy remote server data back to the client.                        |

### **APPENDIX**

## **Appendix A - Constraints in Logging Guide**

| ELEMENT                   | CONSTRAINTS                                            | CHAR COUNT |
|---------------------------|--------------------------------------------------------|------------|
| Remote Syslog Policy Name | Unique & case sensitive. Will accept the '@' character | 1-32       |
| Data Source User          | Unique                                                 | Unlimited  |
| Data Source Password      | Unique, case sensitive & any ASCII character           | Unlimited  |

# **Appendix B - Specifications in Logging Guide**

| ELEMENT SUPPORTED         | SPECIFICATIONS                                                                                                    |  |  |
|---------------------------|----------------------------------------------------------------------------------------------------|--|--|
| Log Config                | The default Log Lifespan (in days) is 15. The log lifespan may be configured to hold a maximum of 90 days of logs on the system. Once the maximum is reached, a new log file is started, and no older entries are retained. |  |  |
| Internal Logs             | Logs are limited to 1GB per day. Once the limit has been reached the log is deleted and a new one is started.                                                                                                    |  |  |
| Remote Syslog             | Up to six servers can be specified to be forwarded syslog datagrams.                                                                                                    |  |  |
| Packet Captures supported | Users may capture up to 100,000 packets per capture on the Packet Capture screen. **                                                                                                    |  |  |
| Database Connections      | 99                                                                                                    |  |  |
| Database Support          | Oracle 9i, 10g, MySQL V3.23.36 or higher, DB2 7.2 (DB2 8.7*).                                                                                                    |  |  |

<sup>\*</sup> Available with patch upgrade. \*\* Limited only by disk space.

Appendix C - Database Dictionary for Logging Tables
The following tables list common database terms, definitions and conventions used in the Logging database.

| TABLE NAME         | FIELD NAME | DATA TYPE      | DESCRIPTION                                                               |
|--------------------|------------|----------------|---------------------------------------------------------------------------|
| ADMINISTRATIVE_LOG |            |                | Device Audit Log                                                          |
|                    | ID         | NUMBER(16)     | Record Key (sequence)                                                     |
|                    | SOURCE     | VARCHAR2(21)   | Source IP address and Port                                                |
|                    | LINENUM    | VARCHAR2(16)   | Line number in hex format                                                 |
|                    | ISFIPS     | CHAR(1)        | Indicates if the device is running in FIPS mode. Valid values are Y and N |
|                    | TIME       | TIMESTAMP      | Time and date                                                             |
|                    | TIMEZONE   | VARCHAR2(3)    | GMT Zone                                                                  |
|                    | SESSIONID  | VARCHAR2(16)   | Session ID                                                                |
|                    | SOURCEUSER | VARCHAR2(80)   | User ID of the web admin user                                             |
|                    | SOURCEIP   | VARCHAR2(16)   | IP address of were the web admin logged in from                           |
|                    | LOGLEVEL   | VARCHAR2(8)    | The set logging level                                                     |
|                    | MSGCODE    | VARCHAR2(8)    | Log message ID code                                                       |
|                    | MSG        | VARCHAR2(2000) | Description of log message<br>ID code                                     |

| TABLE NAME<br>RUNTIME_LOG | FIELD NAME | DATA TYPE      | DESCRIPTION Device System Log                                             |
|---------------------------|------------|----------------|---------------------------------------------------------------------------|
|                           | ID         | NUMBER(16)     | Record Key (sequence)                                                     |
|                           | SOURCE     | VARCHAR2(21)   | Source IP address and Port                                                |
|                           | LINENUM    | VARCHAR2(16)   | Line number in hex format                                                 |
|                           | ISFIPS     | CHAR(1)        | Indicates if the device is running in FIPS mode. Valid values are Y and N |
|                           | TIME       | TIMESTAMP      | Time and date                                                             |
|                           | TIMEZONE   | VARCHAR2(3)    | GMT Zone                                                                  |
|                           | LOGLEVEL   | VARCHAR2(8)    | The set logging level                                                     |
|                           | MSGCODE    | VARCHAR2(8)    | Log message ID code                                                       |
|                           | MSG        | VARCHAR2(2000) | Description of log message ID code                                        |

| TABLE NAME | FIELD NAME    | DATA TYPE    | DESCRIPTION                                                                 |
|------------|---------------|--------------|-----------------------------------------------------------------------------|
| IDP_AUDIT  |               |              | Intrusion Detection and Prevention (IDP) Log                                |
|            | ID            | NUMBER(16)   | Record Key (sequence)                                                       |
|            | EVENTTIME     | TIMESTAMP    | Time and date                                                               |
|            | EVENTTIMEZONE | VARCHAR2(3)  | GMT Zone                                                                    |
|            | SOURCE        | VARCHAR2(21) | Source IP address of request                                                |
|            | SOURCEUSER    | VARCHAR2(80) | User ID of the authenticated client (protocol based, supports HTTP and SSL) |
|            | SOURCEIP      | VARCHAR2(16) | Client IP address                                                           |
|            | SOURCEPORT    | NUMBER(8)    | Client Port number                                                          |
|            | STATUSCODE    | NUMBER(8)    | HTTP code                                                                   |
|            | IDPRULE       | VARCHAR2(80) | Name of IDP rule                                                            |
|            | NETPOLICY     | VARCHAR2(80) | Name of Network Listener Policy                                             |
|            | CRITERION     | VARCHAR2(80) | IDP Rule criterion                                                          |
|            | PERIOD        | VARCHAR2(80) | IDP Rule period                                                             |
|            | VALUE         | VARCHAR2(80) | IDP Rule value                                                              |
|            | WSDLPORT      | VARCHAR2(80) | Port from WSDL file                                                         |
|            | WSDLSERVICE   | VARCHAR2(80) | Service name from WSDL file                                                 |
|            | WSDLOPERATION | VARCHAR2(80) | Name of Operation from WSDL file                                            |
|            | WSDLREQUEST   | VARCHAR2(80) | Name of Operation input parameter from WSDL                                 |
|            | WSDLRESPONSE  | VARCHAR2(80) | Name of Operation output parameter from WSDL                                |

Appendix D - Database Dictionary for Database Tables

The following tables list common database terms, definitions and conventions used with the Data Source

| TABLE NAME | FIELD NAME  | DATA TYPE          | DESCRIPTION                                                                               |
|------------|-------------|--------------------|-------------------------------------------------------------------------------------------|
| META_DATA  |             |                    | Stores selected element names and there values for archive task policies                  |
|            | ID          | NUMBER<br>SEQUENCE | Record key (sequence)                                                                     |
|            | NAME        | VARCHAR2(255)      | XML element name                                                                          |
|            | VALUE       | VARCHAR2(255)      | XML element value                                                                         |
|            | CLASS       | NUMBER             | Unused field                                                                              |
|            | DATATYPE    | VARCHAR2(255)      | Set from the archive task policy. Valid values are: string, integer, float, boolean, date |
|            | DESCRIPTION | VARCHAR2(255)      | Set from the archive task policy comment textbox                                          |
|            | TIMESTAMP   | DATE               | Device system date                                                                        |
|            |             |                    |                                                                                           |

| TABLE NAME   | FIELD NAME | DATA TYPE       | DESCRIPTION                      |
|--------------|------------|-----------------|----------------------------------|
| XML DOCUMENT |            |                 | Stores the xml message as a blob |
|              | ID         | NUMBER SEQUENCE | Record key (sequence)            |
|              | XML        | BLOB            | XML message                      |

| TABLE NAME<br>DOCUMENT_NAME | FIELD NAME | DATA TYPE       | DESCRIPTION Store the name of the archive task list |
|-----------------------------|------------|-----------------|-----------------------------------------------------|
|                             | ID         | NUMBER SEQUENCE | Record key (sequence)                               |
|                             | NAME       | VARCHAR2(255)   | Name of archive task list                           |
|                             | TIMESTAMP  | DATE            | Device system date                                  |

| Index                                                  |                                             |     |
|--------------------------------------------------------|---------------------------------------------|-----|
| 10g Oracle database support15                          | code                                        | 8   |
| 10g RAC                                                | Error state                                 |     |
| Oracle Real Application Cluster support15              | examples                                    | 8   |
| 2005 Microsoft SQL Server database support.15          | ID 7                                        |     |
| 4 My SQL database support15                            | message                                     | 8   |
| 5 My SQL database support15                            | session number                              | 7   |
| 7.2 DB2 database support15                             | time                                        | 7   |
| 9i Oracle database support15                           | Warning state                               | 8   |
| archive logs9                                          | Internal Logs screen                        |     |
| archiving                                              | terms                                       | 7   |
| asynchronous mode for database18                       | Local 0 Facility code                       |     |
| connect descriptor18                                   | Syslog                                      | 12  |
| database name18                                        | Local 1 Facility code                       |     |
| database port18                                        | Syslog                                      | 12  |
| database server IP18                                   | Local 2 Facility code                       |     |
| database username18                                    | Syslog                                      | 12  |
| databases supported18                                  | Local 3 Facility code                       |     |
| max connections18                                      | Syslog                                      | 12  |
| password for database user18                           | Local 4 Facility code                       |     |
| synchronous mode for database18                        | Syslog                                      | 12  |
| Archiving                                              | Local 5 Facility code                       |     |
| terms17                                                | Syslog                                      | 12  |
| upgrade db driver16                                    | Local 6 Facility code                       |     |
| Archiving screen15                                     | Syslog                                      | 12  |
| Audit logs2                                            | Local 7 Facility code                       |     |
| code in Internal Logs8                                 | Syslog                                      |     |
| conventions used1                                      | log lifespan                                |     |
| Daemon Facility code                                   | Logging tables in database dictionary       | 8   |
| Syslog12                                               | Logs                                        | _   |
| Database                                               | archiving                                   |     |
| upgrading drivers for15                                | Audit logs                                  |     |
| database dictionary for Logging tables8                | setting refresh time for logs               |     |
| DB2 connectivity                                       | System logs                                 |     |
| setting up DB2 server for JDBC proxy17                 | message in Internal Logs                    |     |
| DB2 database schema name18                             | Microsoft SQL Server support for archiving. |     |
| DB2 support for archiving15                            | MySQL support for archiving                 |     |
| Download format for logs                               | Oracle database schema name                 |     |
| HTML4                                                  | Oracle support for archiving                | 10  |
| plain text4                                            | Packet Capture                              | 4.4 |
| XML                                                    | downloading to local file system            |     |
| download Packet Capture to local file system .14       | starting and stopping                       |     |
| Error Codes in system20                                | packet captures                             |     |
| Error state in Internal Logs8                          | plain text as download format for logs      | 4   |
| examples for Internal Logs                             | policy name                                 | 11  |
| examples for Remote Syslogs13                          | Syslog                                      | 1 1 |
| General User Facility code                             | Remote Syslogs                              | 12  |
| Syslog12                                               | example                                     |     |
| GNU zip mode4                                          | terms                                       |     |
| HTML as download format for logs4                      | schemas supported on dbs Server IP          | 10  |
| ID in Internal Logs7 Internal Log Configuration screen |                                             | 10  |
| terms4                                                 | Syslogsession number in Internal Logs       |     |
| Internal Logs                                          | set refresh time for logs                   |     |
| michiai Logo                                           | 301 10110311 tillile 101 10g3               | C   |

| set up DB2 server for JDBC proxy17  | Syslog Local 4 Facility code12             |
|-------------------------------------|--------------------------------------------|
| Settings screen                     | Syslog Local 5 Facility code12             |
| GNU zip mode4                       | Syslog Local 6 Facility code12             |
| log lifespan5                       | Syslog Local 7 Facility code12             |
| zip mode4                           | Syslog Port12                              |
| start and stop Packet Capture13     | System logs2                               |
| summary of Error Codes20            | terms                                      |
| Syslog                              | for Archiving screen17                     |
| policy name11                       | terms on Internal Log Configuration screen |
| Server IP12                         | SETTINGS                                   |
| Syslog Port12                       | terms on Internal Logs screen              |
| Syslog Daemon Facility code12       | time in Internal Logs                      |
| Syslog General User Facility code12 | upgrade database drivers15                 |
| Syslog Local 0 Facility code12      | upgrading db driver16                      |
| Syslog Local 1 Facility code12      | Warning state in Internal Logs             |
| Syslog Local 2 Facility code12      | XML as download format for logs            |
| Syslog Local 3 Facility code12      | zip mode                                   |